# **INFORMATIK-BIBER SCHWEIZ CASTOR INFORMATIQUE SUISSE CASTORO INFORMATICO SVIZZERA**

# Aufgaben 2023

# Alle Stufen

<https://www.informatik-biber.ch/>

#### Herausgeber:

Susanne Datzko-Thut, Nora A. Escherle, Jean-Philippe Pellet

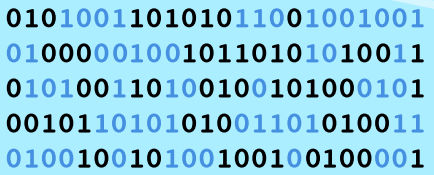

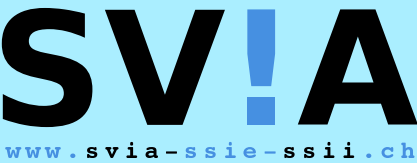

schweizerischervereinfürinformatikind matiquedansl'enseignement//societàsviz zeraperl informaticanell insegnamento

**ABZ** 

**SUPSI** 

hep/

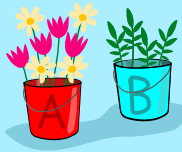

**HASLERSTIFTUNG ETH**zürich

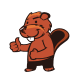

### <span id="page-2-0"></span>Mitarbeit Informatik-Biber 2023

Masiar Babazadeh, Susanne Datzko-Thut, Jean-Philippe Pellet, Giovanni Serafini, Bernadette Spieler

Projektleitung: Nora A. Escherle

Herzlichen Dank für die Aufgabenentwicklung für den Schweizer-Wettbewerb an: Juraj Hromkovič, Angélica Herrera Loyo, Regula Lacher und Manuel Wettstein: ETH Zürich, Ausbildunges- und Beratungszentrum für Informatikunterricht Tobias Berner: Pädagogische Hochschule Zürich Christian Datzko: Wirtschaftgymnasium und Wirtschaftsmittelschule, Basel Fabian Frei: CISPA - Helmholtz-Zentrum für Informationssicherheit Sebastian Knüsli: Gymnasium Kirschgarten, Basel Die Aufgabenauswahl wurde erstellt in Zusammenarbeit mit den Organisatoren von Bebras in Deutschland, Österreich, Ungarn und Litauen. Besonders danken wir: Valentina Dagienė, Vaidotas Kinčius: Bebras.org, Litauen Wolfgang Pohl, Jakob Schilke: Bundesweite Informatikwettbewerbe (BWINF), Deutschland Hannes Endreß: Materna Information & Communications SE, Deutschland Ulrich Kiesmüller: Simon-Marius-Gymnasium Gunzenhausen, Deutschland Kirsten Schlüter: Bayerisches Staatsminiserium für Unterricht und Kultus, Deutschland Margareta Schlüter: Universität Tübingen, Deutschland Jacqueline Staub: Universität Trier, Deutschland Michael Weigend: WWU Münster, Deutschland Wilfried Baumann, Liam Baumann, Josefine Hiebler: Österreichische Computer Gesellschaft, Österreich Gerald Futschek: Technische Universität Wien, Österreich Zsuzsa Pluhár: ELTE Informatikai Kar, Ungarn Die Online-Version des Wettbewerbs wurde auf cuttle.org realisiert. Für die gute Zusammenarbeit danken wir: Eljakim Schrijvers, Justina Dauksaite, Arjan Huijsers, Dave Oostendorp, Alieke Stijf, Kyra Willekes: cuttle.org, Niederlande Chris Roffey: UK Bebras Administrator, Vereinigtes Königreich

Für den Support während den Wettbewerbswochen danken wir: Hanspeter Erni: Schulleitung Sekundarschule Rickenbach Gabriel Thullen: Collège des Colombières, Versoix

Für die Organisation und Durchführung des Biberfinals an der ETH danken wir:

Dennis Komm, Hans-Joachim Bückenhauer, Jan Lichensteiger, Moritz Stocker: ETH Zürich, Ausbildunges- und Beratungszentrum für Informatikunterricht

Für die Korrektur der Finalaufgaben:

Fiona Binder, Joel Birrer, Marlene Bötschi, Danny Camenisch, Gianluca Danieletto, Alexander Frey,

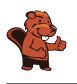

Sven Grübel, Laure Guerrini, Charlotte Knierim, Richard Královič, Yanik Künzi, Kenli Lao, Sandro Marchon, Zoé Meier, Dario Näpfer, Kai Zürcher Für die Übersetzung der Finalaufgaben ins Französische: Jan Schönbächler: Lycée-Collège de l'Abbaye de St-Maurice

Christoph Frei: Chragokyberneticks (Logo Informatik-Biber Schweiz) Andrea Leu, Maggie Winter, Lena Frölich: Senarclens Leu + Partner AG

Ganz besonderen Dank gilt unseren grossen Förderern Juraj Hromkovič, Dennis Komm, Gabriel Parriaux und der Haslerstiftung. Ohne sie würde es diesen Wettbewerb nicht geben.

Die deutschsprachige Fassung der Aufgaben wurde ähnlich auch in Deutschland und Österreich verwendet.

Die französischsprachige Übersetzung wurde von Elsa Pellet und die italienischsprachige Übersetzung von Christian Giang erstellt.

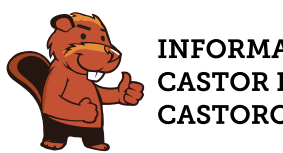

#### **INFORMATIK-BIBER SCHWEIZ CASTOR INFORMATIQUE SUISSE CASTORO INFORMATICO SVIZZERA**

Der Informatik-Biber 2023 wurde vom Schweizerischen Verein für Informatik in der Ausbildung (SVIA) durchgeführt und massgeblich von der Hasler Stiftung unterstützt. Wettbewerbssponsoren sind das Amt für Wirtschaft und Arbeit des Kantons Zürich, der Kanton Bern, die Post sowie die UBS.

Dieses Aufgabenheft wurde am 10. Januar 2024 mit dem Textsatzsystem L<sup>AT</sup>EX erstellt. Wir bedanken uns bei Christian Datzko für die Entwicklung und langjährige Pflege des Systems zum Generieren der 36 Versionen dieser Broschüre (nach Sprachen und Schulstufen). Das System wurde analog zum Vorgänger-System neu programmiert, welches ab 2014 gemeinsam mit Ivo Blöchliger entwickelt wurde. Jean-Philippe Pellet danken wir für die Entwicklung der bebras Toolchain, die seit 2020 für die automatisierte Konvertierung der Markdown- und YAML-Quelldokumente verwendet wird.

Hinweis: Alle Links wurden am 1. Dezember 2023 geprüft.

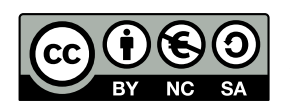

Die Aufgaben sind lizenziert unter einer Creative Commons Namensnennung – Nicht-kommerziell – Weitergabe unter gleichen Bedingungen 4.0 International Lizenz. Die Autoren sind auf S. [35](#page-42-0) genannt.

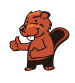

# <span id="page-4-0"></span>Vorwort

Der Wettbewerb «Informatik-Biber», der in verschiedenen Ländern der Welt schon seit mehreren Jahren bestens etabliert ist, will das Interesse von Kindern und Jugendlichen an der Informatik wecken. Der Wettbewerb wird in der Schweiz in Deutsch, Französisch und Italienisch vom Schweizerischen Verein für Informatik in der Ausbildung SVIA durchgeführt und von der Hasler Stiftung unterstützt.

Der Informatik-Biber ist der Schweizer Partner der Wettbewerbs-Initiative «Bebras International Contest on Informatics and Computer Fluency» (<https://www.bebras.org/>), die in Litauen ins Leben gerufen wurde.

Der Wettbewerb wurde 2010 zum ersten Mal in der Schweiz durchgeführt. 2012 wurde zum ersten Mal der «Kleine Biber» (Stufen 3 und 4) angeboten.

Der Informatik-Biber regt Schülerinnen und Schüler an, sich aktiv mit Themen der Informatik auseinander zu setzen. Er will Berührungsängste mit dem Schulfach Informatik abbauen und das Interesse an Fragenstellungen dieses Fachs wecken. Der Wettbewerb setzt keine Anwenderkenntnisse im Umgang mit dem Computer voraus – ausser dem «Surfen» im Internet, denn der Wettbewerb findet online am Computer statt. Für die Fragen ist strukturiertes und logisches Denken, aber auch Phantasie notwendig. Die Aufgaben sind bewusst für eine weiterführende Beschäftigung mit Informatik über den Wettbewerb hinaus angelegt.

Der Informatik-Biber 2023 wurde in fünf Altersgruppen durchgeführt:

- Stufen 3 und 4 («Kleiner Biber»)
- Stufen 5 und 6
- Stufen 7 und 8
- Stufen 9 und 10
- Stufen 11 bis 13

Jede Altersgruppe erhält Aufgaben in drei Schwierigkeitsstufen: leicht, mittel und schwierig. In den Altersgruppen 3 und 4 waren 9 Aufgaben zu lösen, mit je drei Aufgaben in jeder der drei Schwierigkeitsstufen. Für die Altersklassen 5 und 6 waren es je vier Aufgaben aus jeder Schwierigkeitsstufe, also 12 insgesamt. Für die restlichen Altersklassen waren es 15 Aufgaben, also fünf Aufgaben pro Schwierigkeitsstufe.

Für jede richtige Antwort wurden Punkte gutgeschrieben, für jede falsche Antwort wurden Punkte abgezogen. Wurde die Frage nicht beantwortet, blieb das Punktekonto unverändert. Je nach Schwierigkeitsgrad wurden unterschiedlich viele Punkte gutgeschrieben beziehungsweise abgezogen:

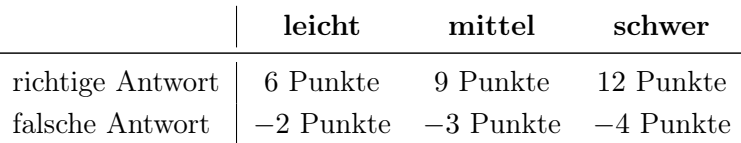

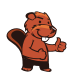

Dieses international angewandte System zur Punkteverteilung soll den Anreiz zum blossen Erraten der Lösung eliminieren.

Jede Teilnehmerin und jeder Teilnehmer hatte zu Beginn 45 Punkte («Kleiner Biber»: 27 Punkte, Stufen 5 und 6: 36 Punkte) auf dem Punktekonto.

Damit waren maximal 180 Punkte («Kleiner Biber»: 108 Punkte, Stufen 5 und 6: 144 Punkte) zu erreichen, das minimale Ergebnis betrug 0 Punkte.

Bei vielen Aufgaben wurden die Antwortalternativen am Bildschirm in zufälliger Reihenfolge angezeigt. Manche Aufgaben wurden in mehreren Altersgruppen gestellt. Diese Aufgaben hatten folglich in den verschiedenen Altersgruppen unterschiedliche Schwierigkeitsstufen.

Einige Aufgaben werden für bestimmte Altersgruppen als «Bonus» angegeben: sie haben keinen Einfluss auf die Berechnung der Gesamtpunktzahl. Diese Übungen dienen vielmehr dazu, bei mehreren TeilnehmerInnen mit identischer Punktzahl zu entscheiden, wer sich für eine mögliche nächste Runde qualifiziert.

### Für weitere Informationen:

SVIA-SSIE-SSII Schweizerischer Verein für Informatik in der Ausbildung Informatik-Biber Nora A. Escherle

<https://www.informatik-biber.ch/de/kontaktieren/> <https://www.informatik-biber.ch/>

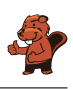

## <span id="page-6-0"></span>Inhaltsverzeichnis

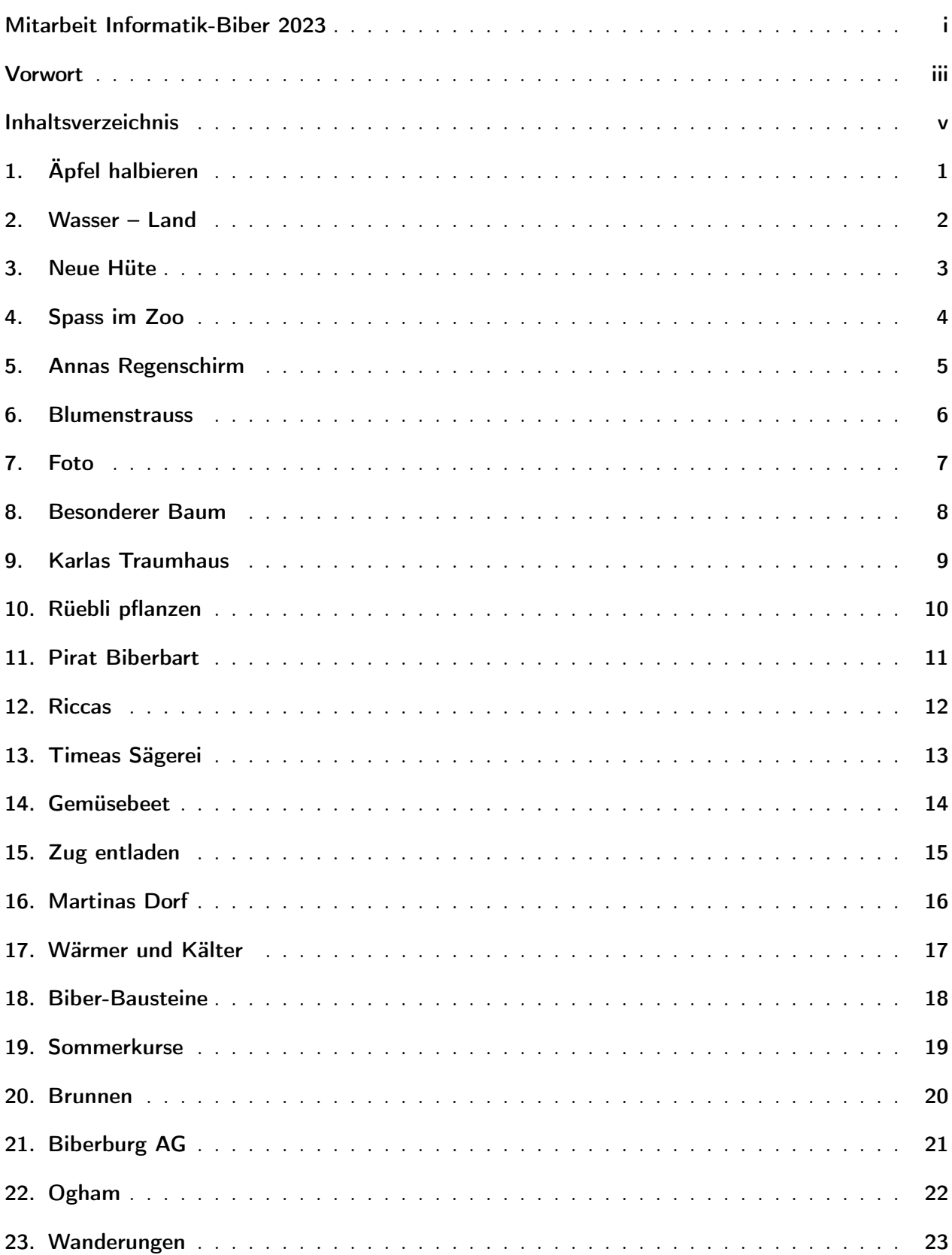

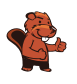

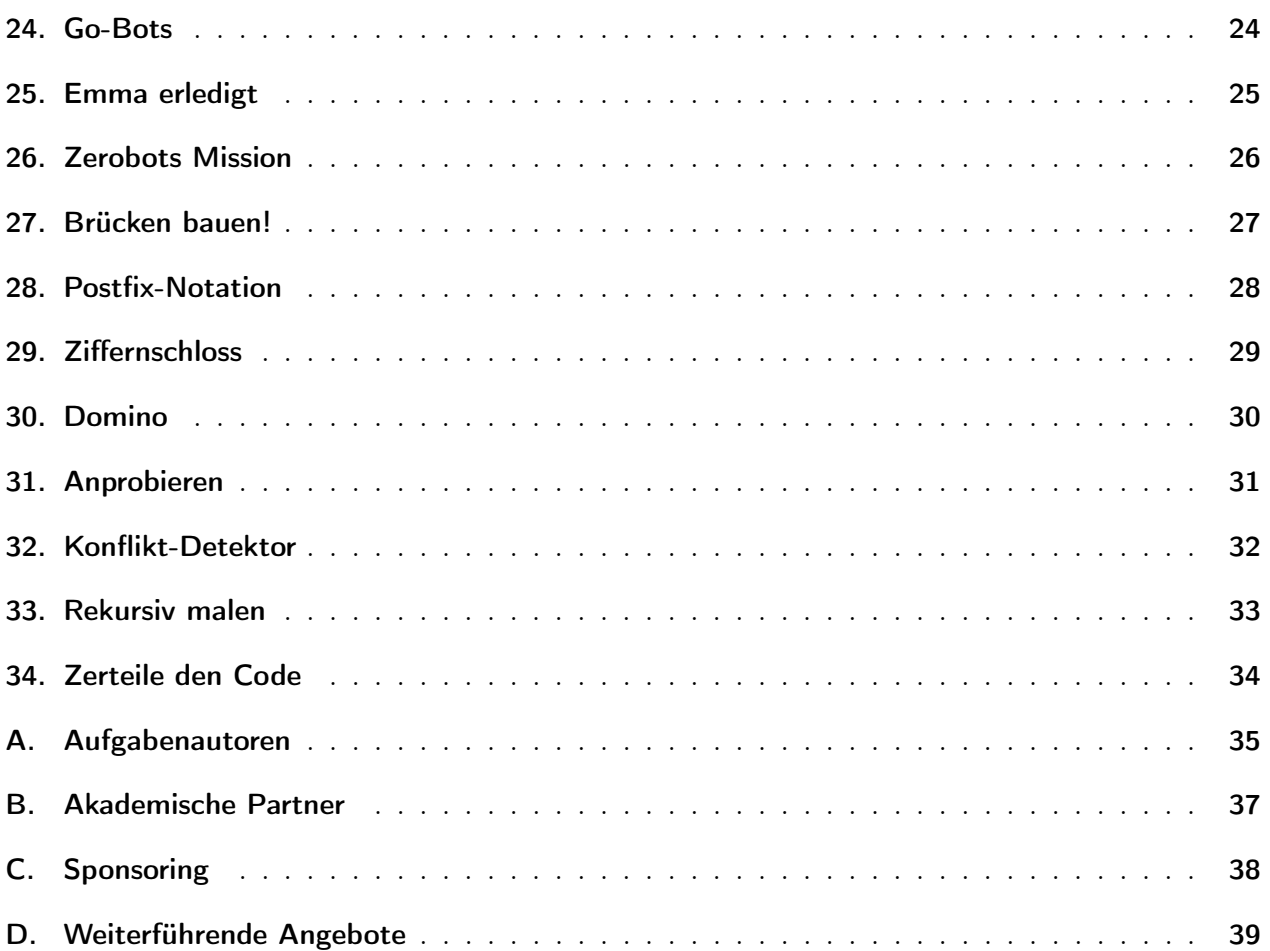

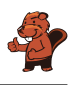

# <span id="page-8-0"></span>1. Äpfel halbieren

Äpfel kann man in eine obere und untere Hälfte teilen. Einige Apfelkerne bleiben in der oberen Hälfte, die anderen in der unteren Hälfte. An den Löchern und Kernen sieht man, dass die Hälften zusammen passen:

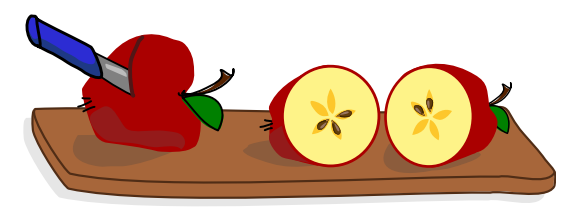

Das macht man in Tschechien zu Weihnachten. Gala halbiert vier Äpfel. Sie legt die oberen Hälften und die unteren Hälften in zwei Reihen.

Welche Apfelhälften passen zusammen? Ordne die Apfelhälften einander zu.

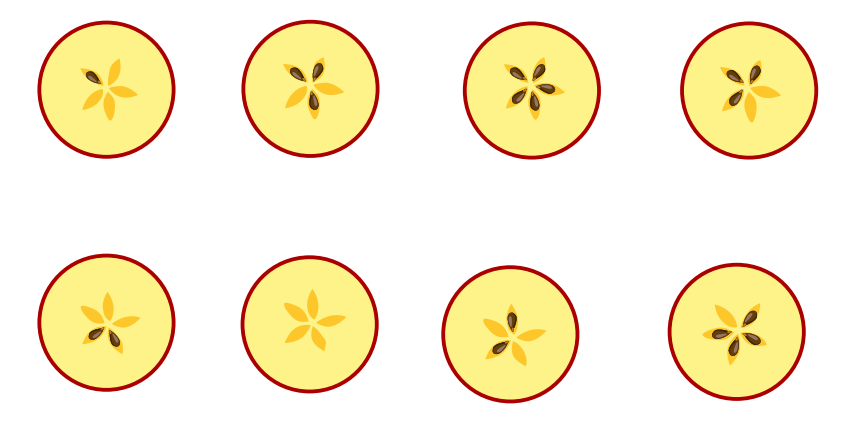

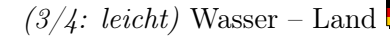

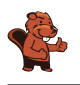

### <span id="page-9-0"></span>2. Wasser – Land

Edu hat ein neues Spiel. Es besteht aus Kärtchen mit Wasser- und Landflächen. Mit den Kärtchen kann Edu Landschaften legen. Die Kärtchen müssen zusammenpassen: Land an Land. Wasser an Wasser.

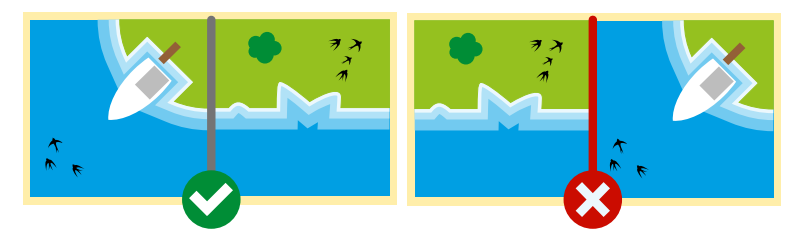

Edu legt zwei Kärtchen und lässt zwei Lücken.

Welche Kärtchen passen in die Lücken?

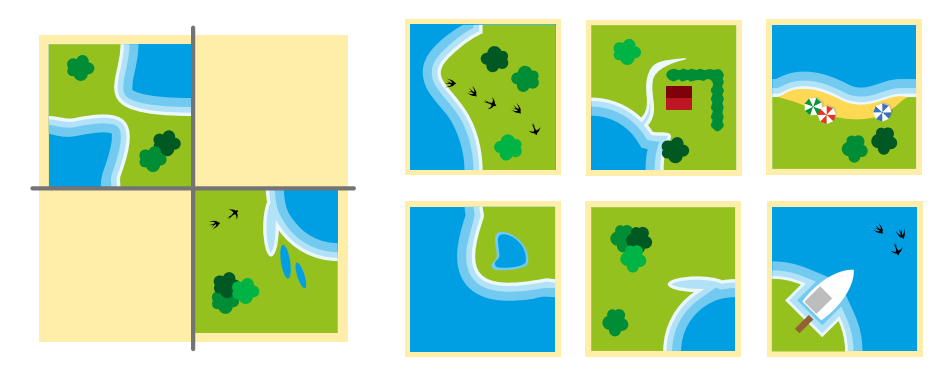

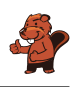

## <span id="page-10-0"></span>3. Neue Hüte

Die Biber haben neue Hüte.

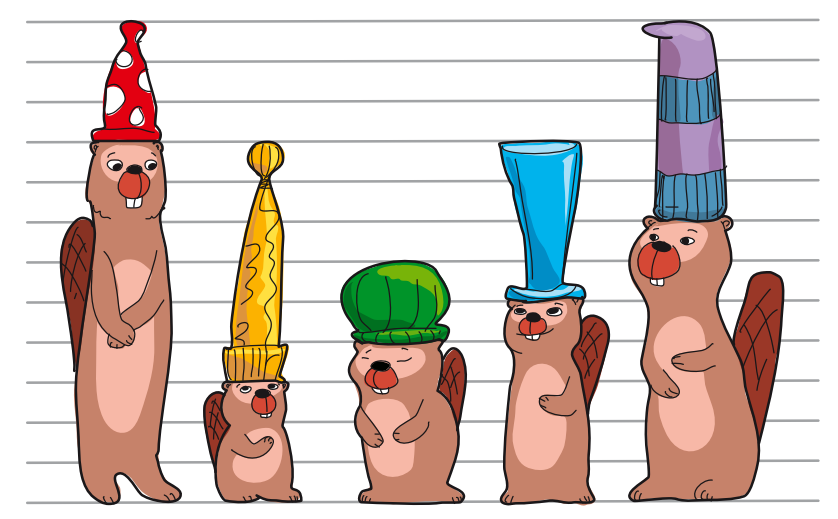

Sortiere die Hüte der Grösse nach.

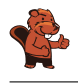

### <span id="page-11-0"></span>4. Spass im Zoo

Heute ist Anja im Zoo. Sie will möglichst viele verschiedene Vorführungen besuchen.

Hier ist ein Plan mit allen Vorführungen. Zum Beispiel siehst du ganz unten: Die Vorführung der Affen beginnt um 13:45 Uhr und endet um 14:45 Uhr.

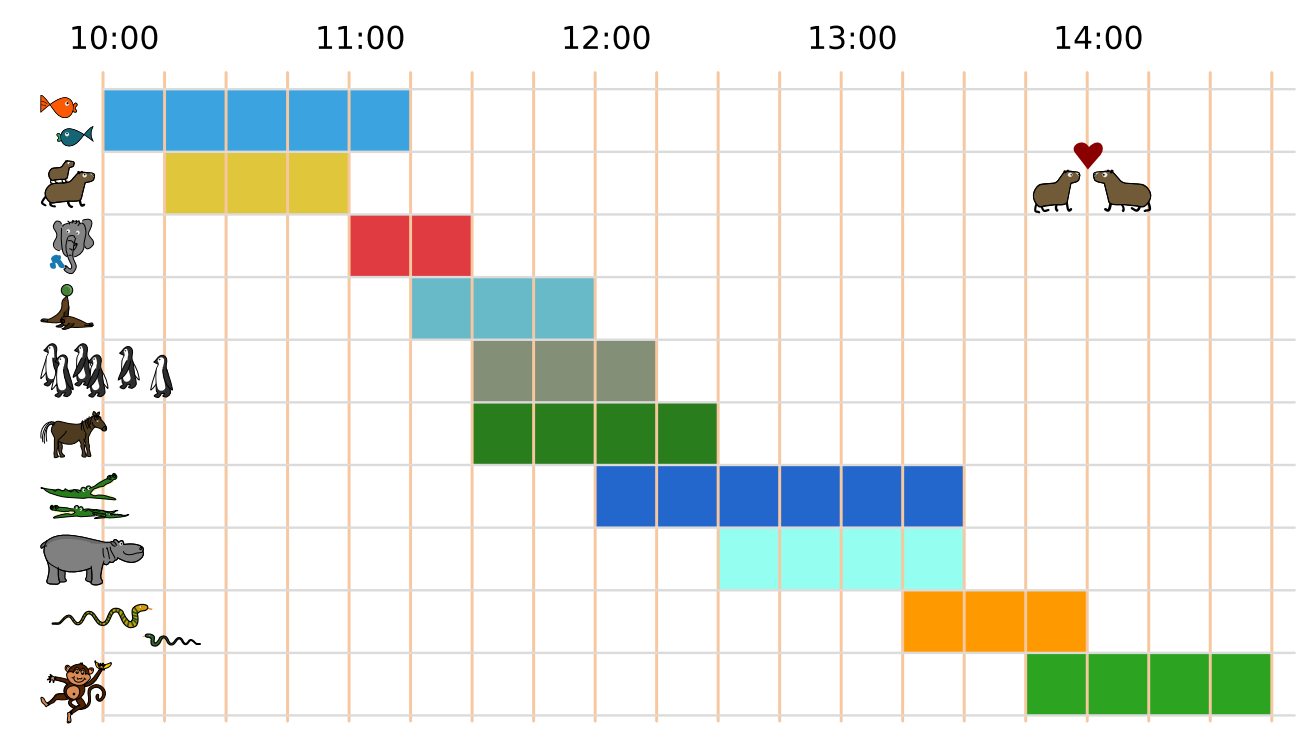

Anja besucht eine Vorführung immer ganz, von Anfang bis Ende. Kannst du Anja helfen? Wähle so viele Vorführungen wie möglich aus, die Anja nacheinander besuchen kann.

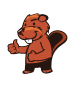

# <span id="page-12-0"></span>5. Annas Regenschirm

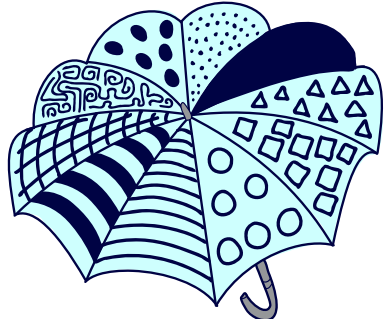

Das ist Annas Regenschirm:

Eines der vier Bilder zeigt Annas Regenschirm. Welches?

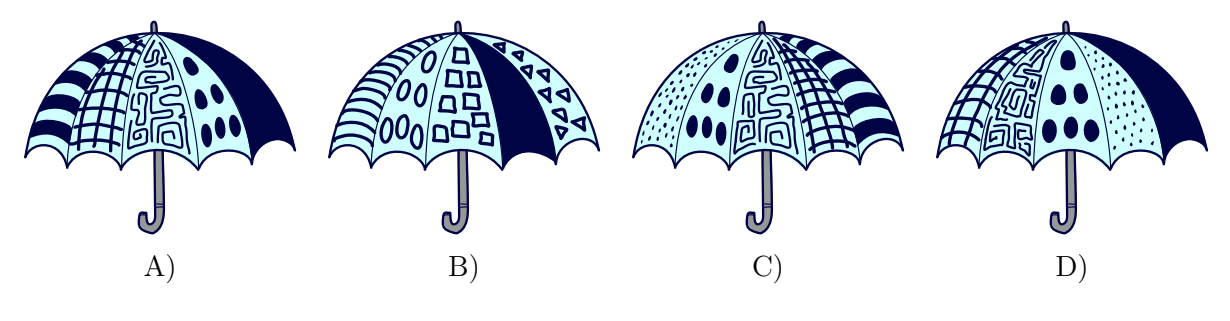

### <span id="page-13-0"></span>6. Blumenstrauss

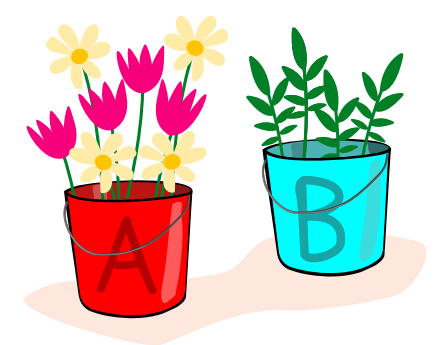

Florian verkauft Blumensträusse. Jeden Blumenstrauss bindet Florian nach dieser Anleitung:

- 1. Nimm die erste Blume aus Eimer A.
- 2. Wenn die erste Blume eine Margarite  $\geq$  ist, nimm noch eine Margarite  $\geq$ .
- 3. Nun nimm solange einen Zweig  $\blacktriangleright$  aus Eimer B, bis der Blumenstrauss 4 Teile hat. Fertig!

Hilf Florian: Folge der Anleitung und wähle Blumen und Zweige für einen Strauss aus.

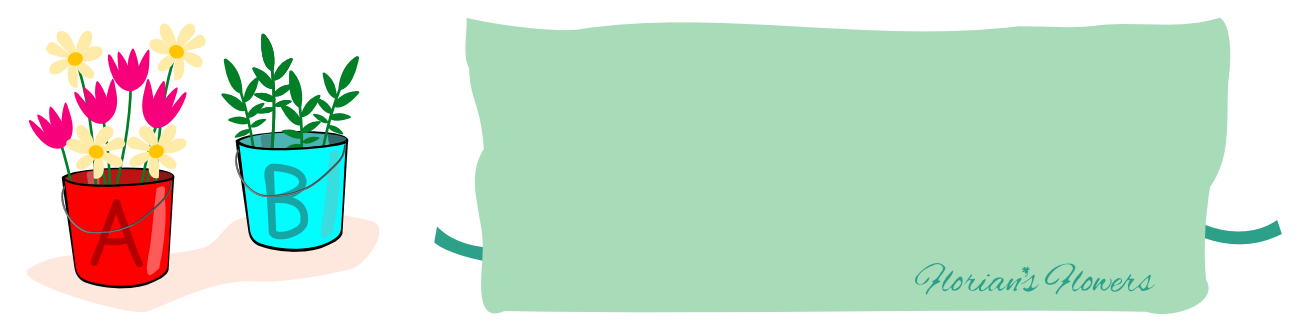

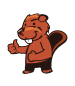

# <span id="page-14-0"></span>7. Foto

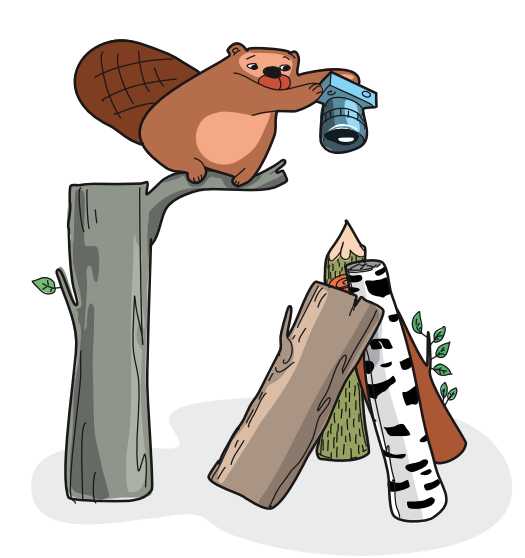

Der Biber hat gerade ein Foto gemacht.

Welches der vier Fotos ist es?

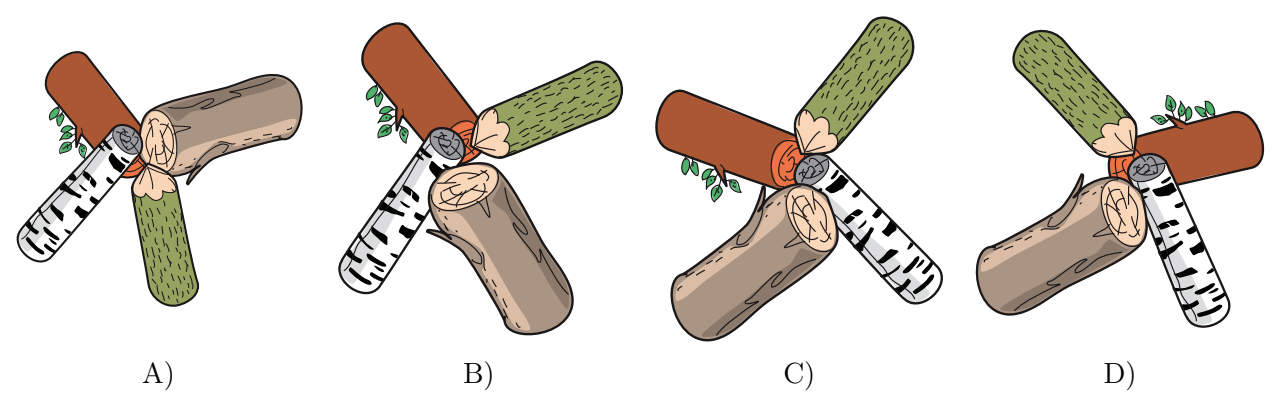

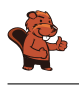

### <span id="page-15-0"></span>8. Besonderer Baum

Ben hat einen besonderen Apfelbaum im Garten:

- Landet ein Vogel  $\mathbb{Z}$  auf dem Baum, wachsen sofort zwei neue Äpfel.
- Klettert ein Eichhörnchen auf den Baum, fällt ein Apfel runter. Wenn kein Apfel am Baum hängt, passiert nichts.
- Besucht eine Schlange **den** den Baum, verschwinden alle Äpfel sofort.

Heute Morgen hängen 25 Äpfel am Baum. Dann besuchen einige Tiere nacheinander den Baum, zuletzt ein Eichhörnchen. Ben hat ihre Reihenfolge genau aufgeschrieben:

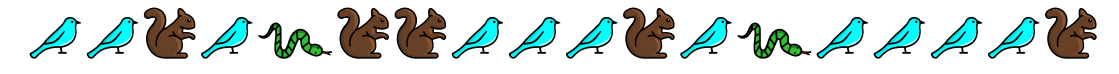

Wie viele Äpfel hängen danach am Baum?

- A) 3 Äpfel
- B) 7 Äpfel
- C) 17 Äpfel
- D) 31 Äpfel

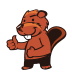

### <span id="page-16-0"></span>9. Karlas Traumhaus

Karla hat drei Karten, die alle genau das gleiche Gebiet zeigen. Eine Karte zeigt die Wälder, eine die Flüsse und eine die Häuser in diesem Gebiet. Karlas Traumhaus liegt im Wald und in der Nähe eines Flusses.

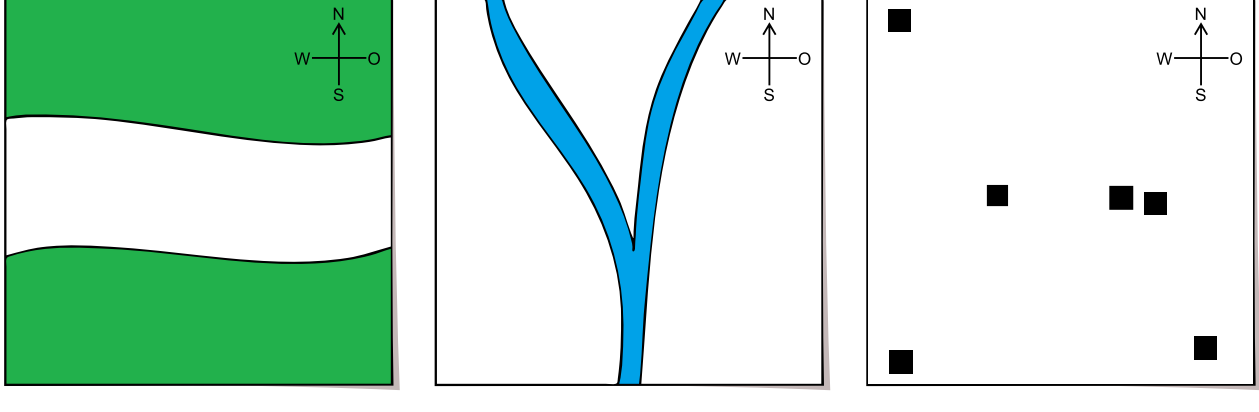

Waldkarte Flusskarte Hauskarte

Welches ist Karlas Traumhaus?

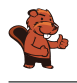

## <span id="page-17-0"></span>10. Rüebli pflanzen

Der Kaninchenroboter kann folgende Anweisungen ausführen:

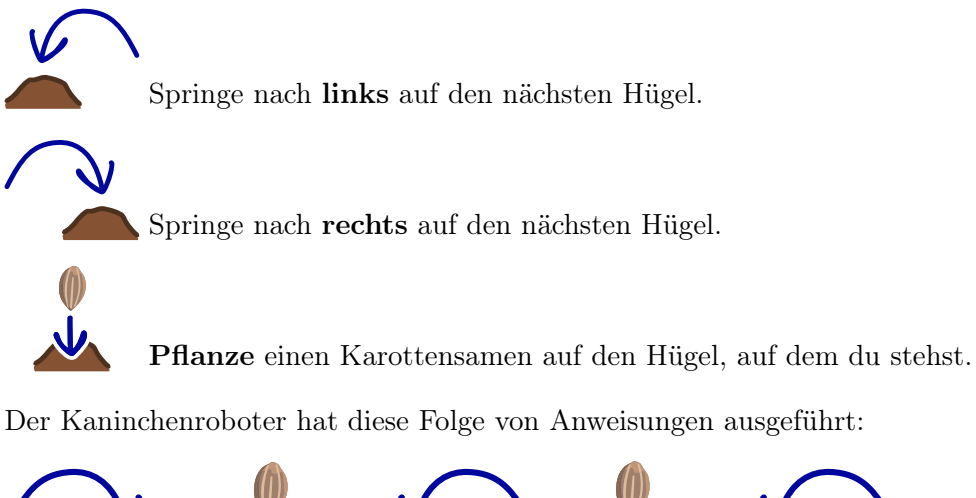

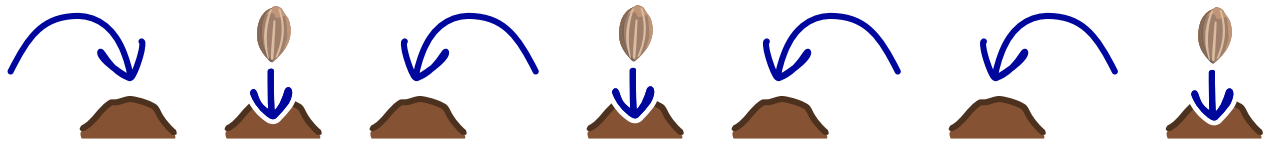

Dabei ist der Roboter auf vier Hügeln gewesen. Wir wissen aber nicht, auf welchem Hügel er angefangen hat.

Auf welche Hügel hat der Roboter die Rüeblisamen gepflanzt?

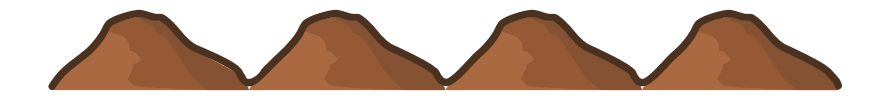

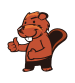

### <span id="page-18-0"></span>11. Pirat Biberbart

Auf einer Insel gibt es drei Schatzkisten: Eine Kiste ist am Fuss des Vulkans, die zweite ist unter einer Palme, und die dritte ist am Strand. Alle Kisten sind leer.

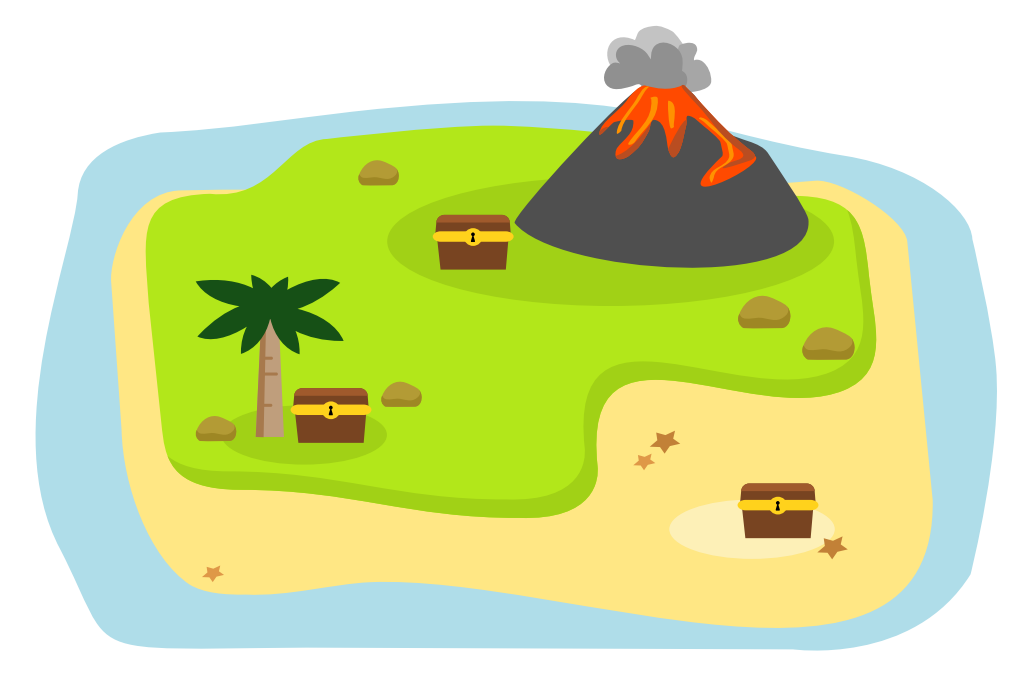

An einem Tag kreuzt der Pirat Biberbart auf, füllt eine der Kisten mit Gold und verschliesst sie. Am gleichen Tag sind drei Touristinnen auf der Insel: Anita, Britta und Carla. Jede macht ein Foto: eine, bevor Biberbart Gold in eine Kiste gefüllt hat, die anderen beiden danach.

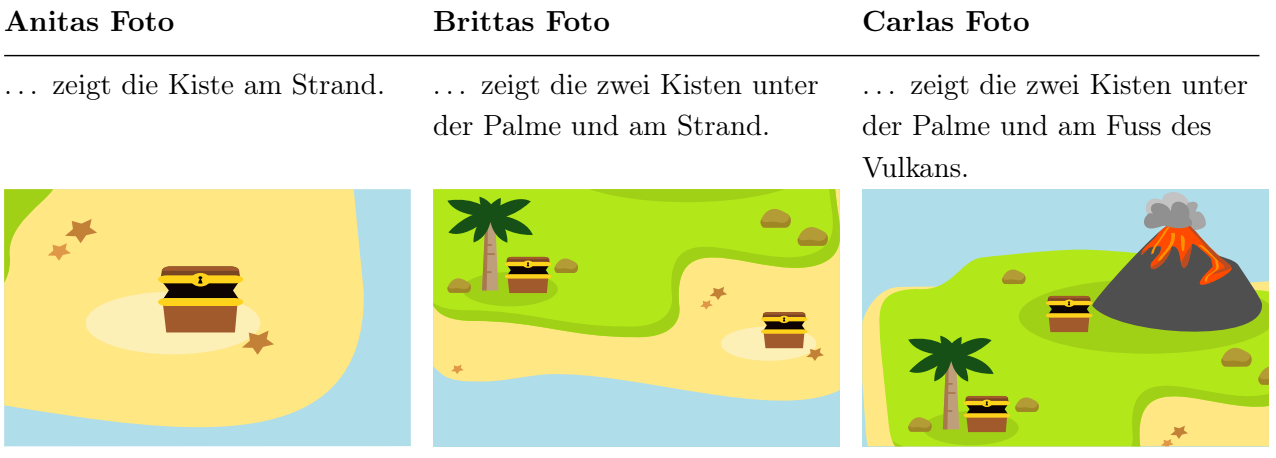

Auf den Fotos sind alle Kisten leer. Biberbart hatte also Glück, dass keine Touristin sein Gold gefunden hat.

In welcher Schatzkiste ist das Gold?

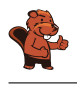

### <span id="page-19-0"></span>12. Riccas

Evelyn hat fünf Bilder von Riccas. Sie beschreibt in Sätzen, wie Riccas aussehen.

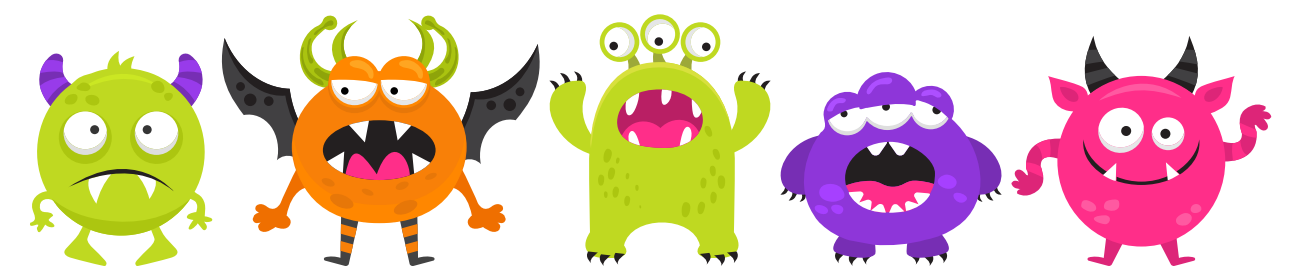

Ihre Freundin Lydia zeigt ihr ein sechstes Bild von einem Ricca:

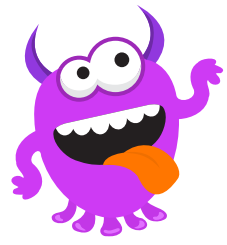

Nun stellt Evelyn fest: Einer ihrer Sätze über Riccas ist sicher falsch.

Welcher dieser Sätze über Riccas ist nun sicher falsch?

- A) Alle Riccas haben Zähne.
- B) Einige Riccas haben Flügel.
- C) Riccas haben entweder Hörner oder drei Augen, aber nie Hörner und drei Augen.
- D) Wenn Riccas genau zwei Arme haben, dann haben sie auch genau zwei Beine.

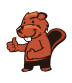

## <span id="page-20-0"></span>13. Timeas Sägerei

Biber Timea schneidet Holzstämme in verschiedenen Längen zu und verkauft sie dann. Sobald sie einen Stamm zugeschnitten hat, legt sie ihn auf dem 18 Meter langen Weg ab. Dabei beachtet Timea folgende Regel: Sie legt den Stamm in die erste Lücke von links, in die der Stamm passt.

Sie verkauft einige Stämme. Danach gibt es drei Lücken auf dem Weg:

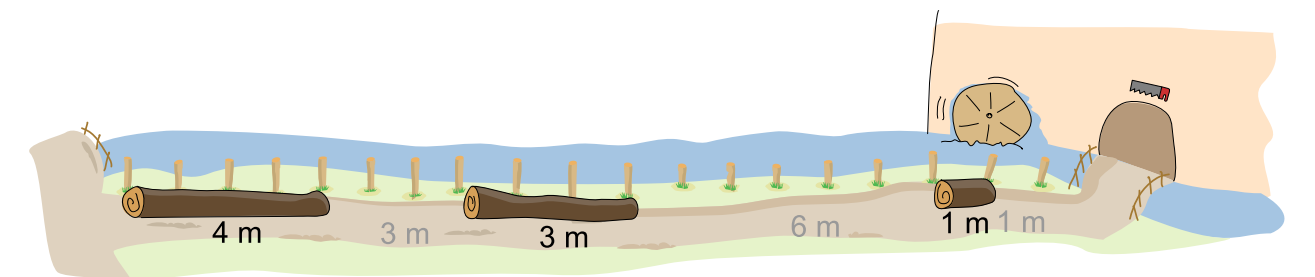

Nun will Timea vier Stämme zuschneiden, mit Längen von 1, 2, 3 und 4 Metern.

In welcher Reihenfolge muss Timea die Stämme zuschneiden, damit sie alle vier in die Lücken legen kann?

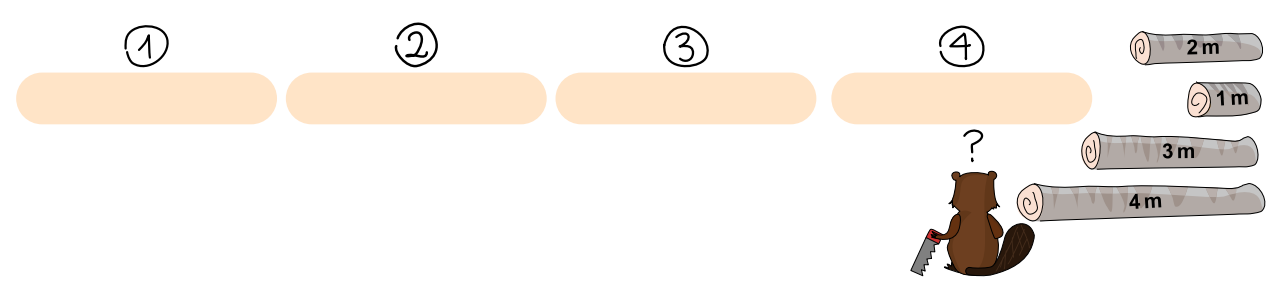

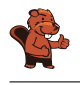

### <span id="page-21-0"></span>14. Gemüsebeet

Lisa legt ein Gemüsebeet an. Darauf will sie fünf verschiedene Gemüse pflanzen. Manche Gemüse vertragen sich gut miteinander  $\bigvee$ , andere nicht :

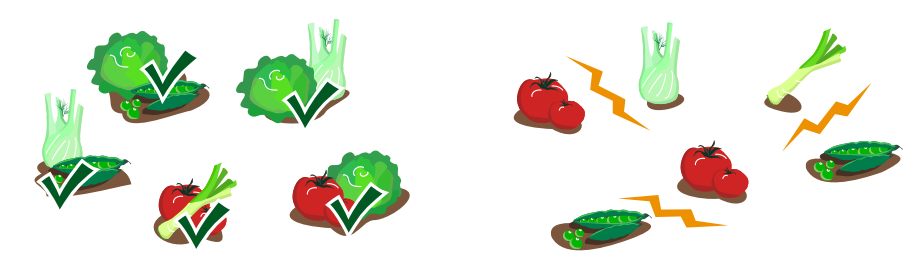

Lisa hat das Beet in sechseckige Bereiche aufgeteilt. In jeden Bereich will sie genau ein Gemüse pflanzen.

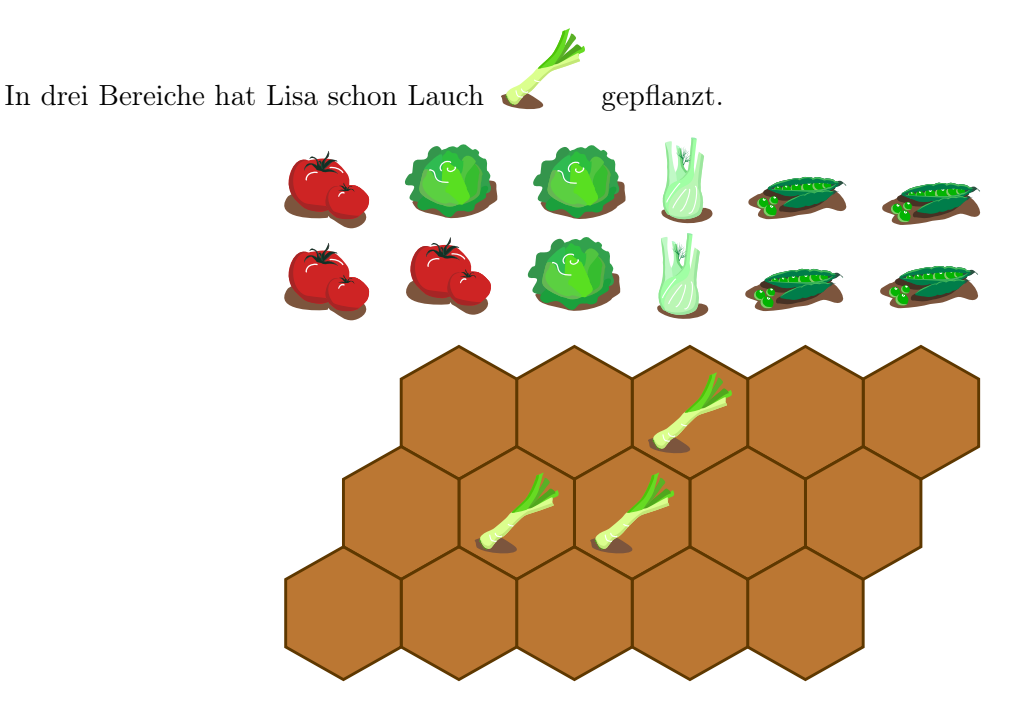

Beim Pflanzen beachtet Lisa folgende Regel: Gemüse, die sich nicht vertragen, dürfen nicht in Bereiche gepflanzt werden, die sich berühren.

Bepflanze alle noch freien Bereiche und beachte Lisas Regel!

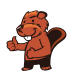

## <span id="page-22-0"></span>15. Zug entladen

Ein Zug zieht Waggons mit nummerierten Kisten. Der Kran steht an einer festen Position und entlädt die Kisten. Um eine Kiste zu entladen, muss die Kiste direkt unter dem Kran positioniert werden.

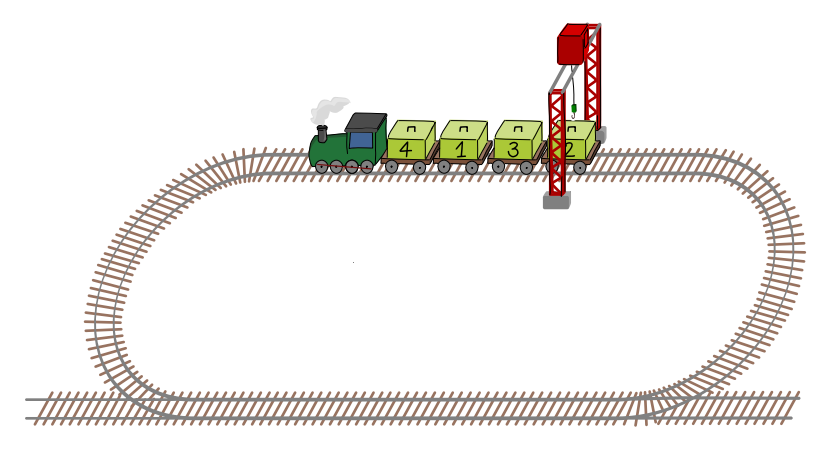

Der Kran muss die Kisten von 1 an in der Reihenfolge ihrer Nummern entladen. Der Zug kann nur vorwärts fahren. Wenn er unter dem Kran hindurch gefahren ist, muss er eine Runde fahren, damit weitere Kisten entladen werden können.

So entlädt der Kran die Kisten 1, 2, 3 und 4:

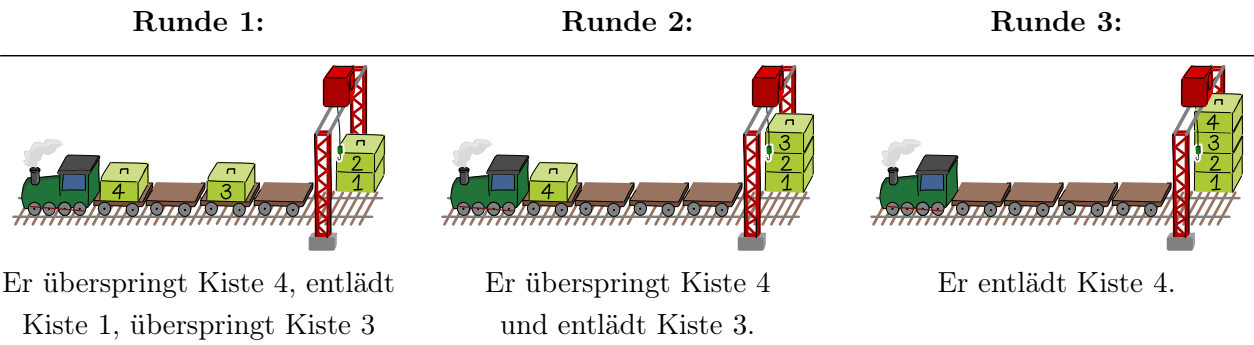

und entlädt Kiste 2.

Der obige Zug muss also drei Runden fahren, bis alle Kisten in der richtigen Reihenfolge entladen sind.

Wie viele Runden werden für das Entladen des folgenden Zuges benötigt?

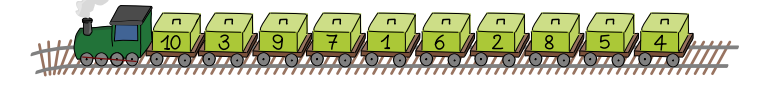

- A) 1 Runde E) 5 Runden I) 9 Runden
	-
- 
- B) 2 Runden F) 6 Runden J) 10 Runden
	-
- C) 3 Runden G) 7 Runden
- D) 4 Runden H) 8 Runden

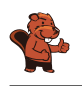

### <span id="page-23-0"></span>16. Martinas Dorf

In Martinas Dorf gibt es sechs Häuser. Ausserdem gibt es Wege, über die man von einem Haus zum nächsten gehen kann. Für alle diese Wege benötigt Martina die gleiche Zeit.

Martina hat eine besondere Karte des Dorfs gezeichnet. Sie hat darin Wege eingezeichnet, über die sie am schnellsten zu den anderen Häusern gehen kann.

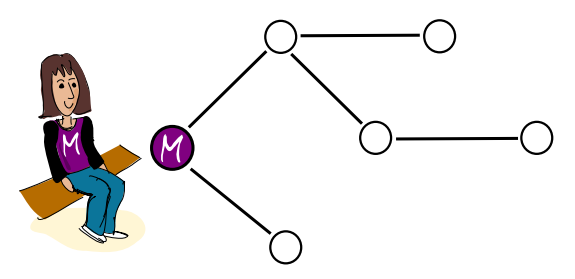

Natürlich gibt es auch eine richtige Karte des Dorfs, mit allen Wegen.

Welche dieser Zeichnungen kann nicht die richtige Karte sein?

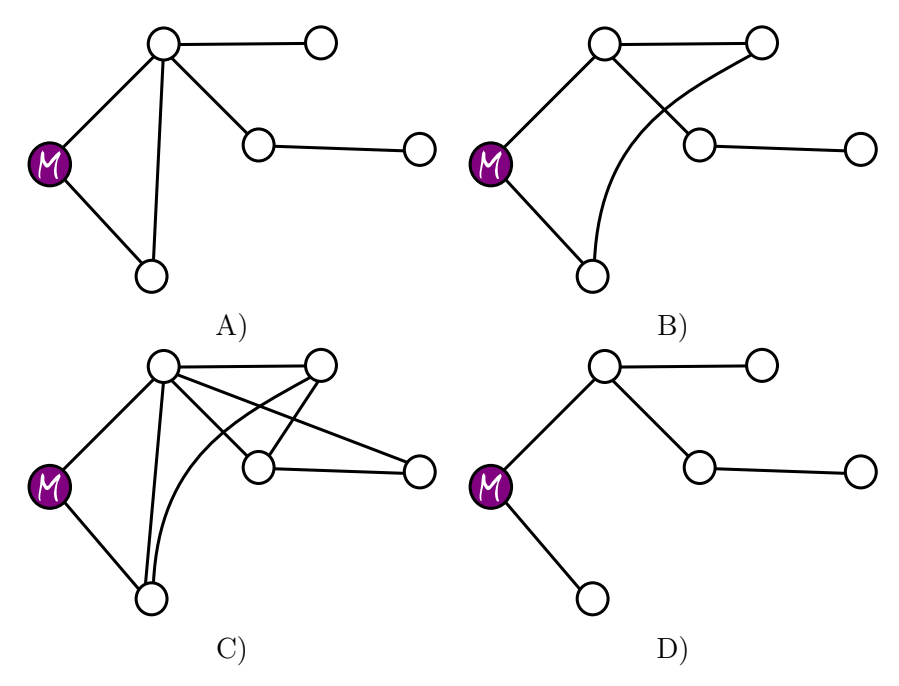

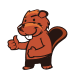

### <span id="page-24-0"></span>17. Wärmer und Kälter

Nina und Daniel spielen Schatzsuche. Auf einem Spielbrett mit quadratischen Feldern wählt Nina im Kopf ein Feld aus. Dort ist der Schatz versteckt.

Daniel wählt ein Startfeld aus. Von dort geht er schrittweise mit seiner Spielfigur um je ein Feld weiter: nach links, rechts, oben oder unten.

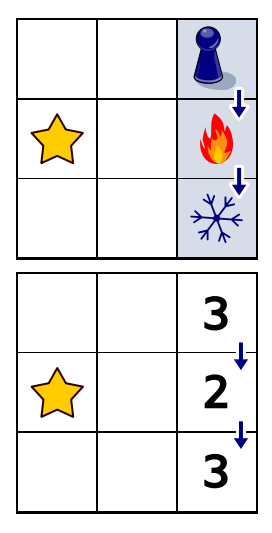

Beim ersten Versuch nehmen sie ein kleines Spielbrett. Nina versteckt den Schatz auf dem Feld mit dem Stern  $\sum$ . Daniel startet rechts oben und macht zwei Schritte entlang der Pfeile. Nach jedem Schritt sagt Nina, ob Daniel nun näher **a**m Schatz oder weiter weg  $\frac{1}{\sqrt{k}}$  vom Schatz ist als vor dem Schritt.

Das Bild rechts zeigt Daniels Entfernungen vom Schatz. Die Entfernung vom Schatz ist die kleinste Anzahl Schritte, mit denen Daniel aktuell zum Schatz gehen könnte.

Nun nehmen sie ein grösseres Spielbrett. Nina versteckt den Schatz auf einem der blau markierten Felder. Das Bild zeigt wieder Daniels Schritte und was Nina nach jedem Schritt sagt.

Wo ist der Schatz versteckt?

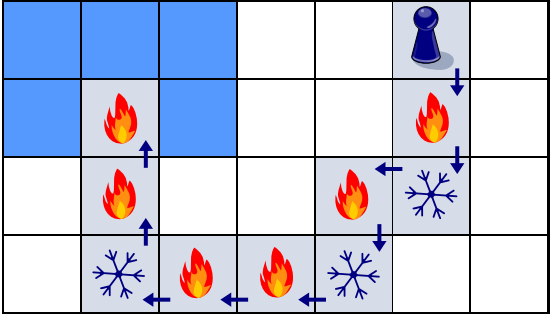

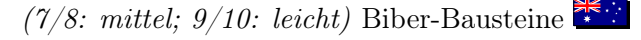

### <span id="page-25-0"></span>18. Biber-Bausteine

Die Biber-Bausteine unterscheiden sich in vier Eigenschaften:

- 1. Breite: schmal, mittel, breit
- 2. Höhe: klein, mittel, gross
- 3. Anzahl der Noppen oben: null, eins, zwei
- 4. Anzahl der Nuten unten: null, eins, zwei

Otto teilt die Bausteine in Dreier-Gruppen ein. Er macht das so, dass für jede Gruppe gilt: Die drei Steine haben für jede der vier Eigenschaften ...

- . . . entweder alle den gleichen Wert . . .
- $\bullet\,$   $\ldots\,$  oder drei verschiedene Werte.

Rechts ist eine von Ottos Gruppen.

Denn diese drei Steine haben alle

- die gleiche Breite,
- unterschiedliche Höhen,
- unterschiedlich viele Noppen und
- unterschiedliche viele Nuten.

Teile diese Bausteine in Dreier-Gruppen ein, so wie Otto es machen würde.

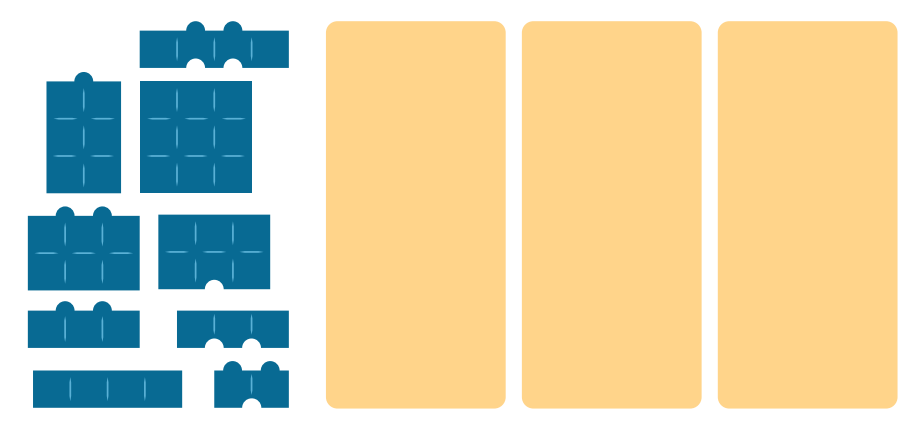

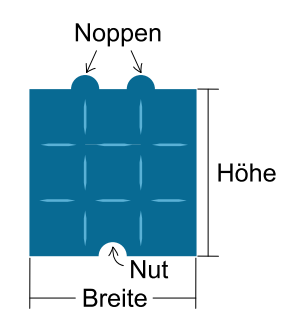

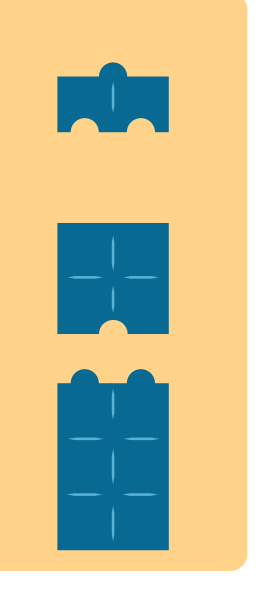

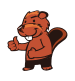

### <span id="page-26-0"></span>19. Sommerkurse

Eine Sprachschule plant vier Sommerkurse. Die Linien im Bild zeigen, welche Lehrperson der Schule für welchen Kurs geeignet ist.

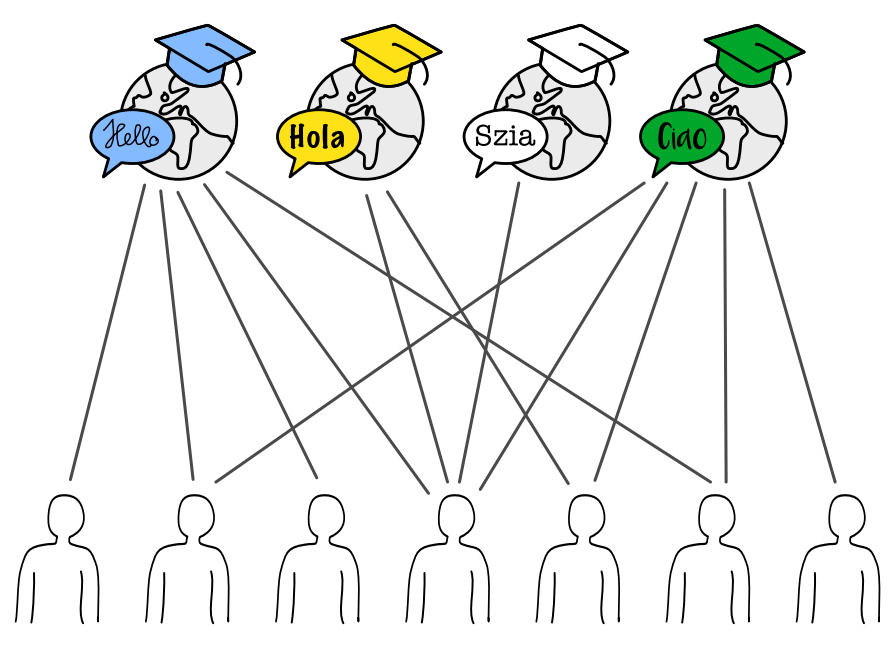

Eine Lehrperson kann nur einen Kurs halten. Trotzdem gibt es mehrere Möglichkeiten, jedem Kurs eine geeignete Lehrperson zuzuordnen.

Ordne jedem Kurs eine geeignete Lehrperson zu. Markiere dazu die Linie zwischen Person und Kurs.

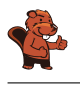

### <span id="page-27-0"></span>20. Brunnen

Der Sommer in der Stadt ist heiss. Die Bürgermeisterin lässt deshalb Brunnen mit Trinkwasser aufstellen.

Die Brunnen sollen so stehen, dass man von jeder Strassenecke aus höchstens zwei Strassenabschnitte gehen muss, um einen Brunnen zu erreichen. Dann ist die Bürgermeisterin zufrieden.

Hier ist ein Stadtplan. Die Linien sind Strassenabschnitte, und die Punkte sind Strassenecken. An drei Ecken stehen bereits Brunnen

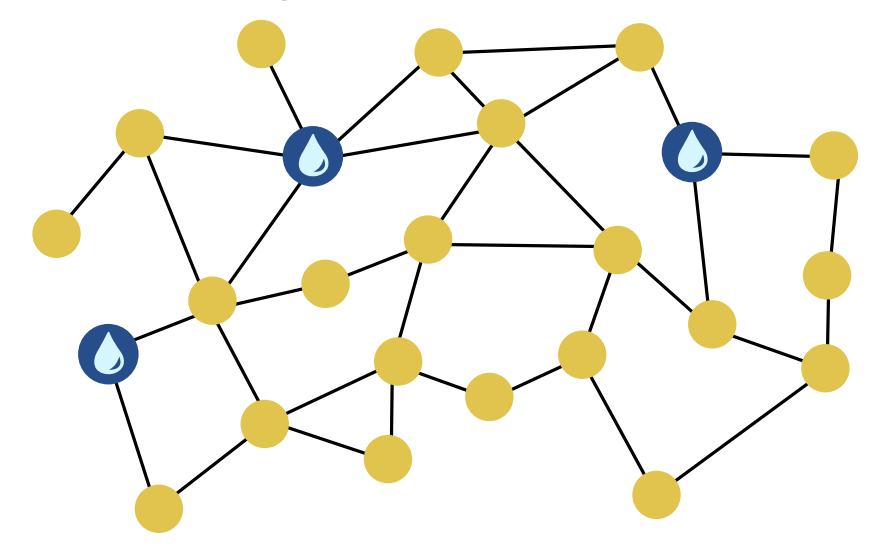

Stelle einen weiteren Brunnen so auf, dass die Bürgermeisterin zufrieden ist.

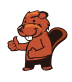

### <span id="page-28-0"></span>21. Biberburg AG

Eine Biberburg besteht aus 4 Teilen, die alle teilweise unter und teilweise über Wasser liegen. Beim Bau einer Biberburg ist jeder beteiligte Arbeiter entweder nur unter Wasser  $\bullet$  oder nur über Wasser tätig. Bei jedem Teil wird gleichzeitig über und unter Wasser gearbeitet. Die Tabelle zeigt für jedes Teil, wie lange die Biberbau AG braucht und wie viele Arbeiter unter und über Wasser dafür benötigt werden.

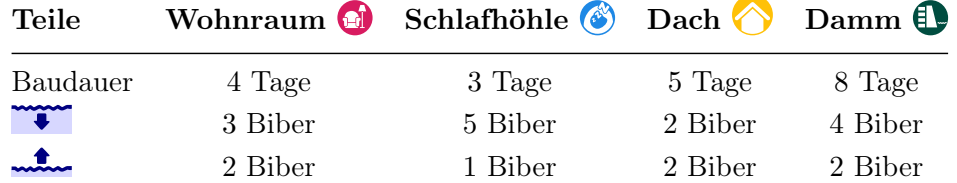

Das Dach **kann erst gebaut werden, wenn die Schlafhöhle G** fertig ist! Bei allen anderen Teilen ist die Reihenfolge egal.

Für den Bau einer neuen Burg stehen höchstens 7 Unterwasser-Arbeiter und 5 Überwasser-Arbeiter zur Verfügung. Sie können auch gleichzeitig verschiedene Teile bauen. Hier ist ein Arbeitsplan, mit dem die Biberburg in 20 Tagen fertig wird.

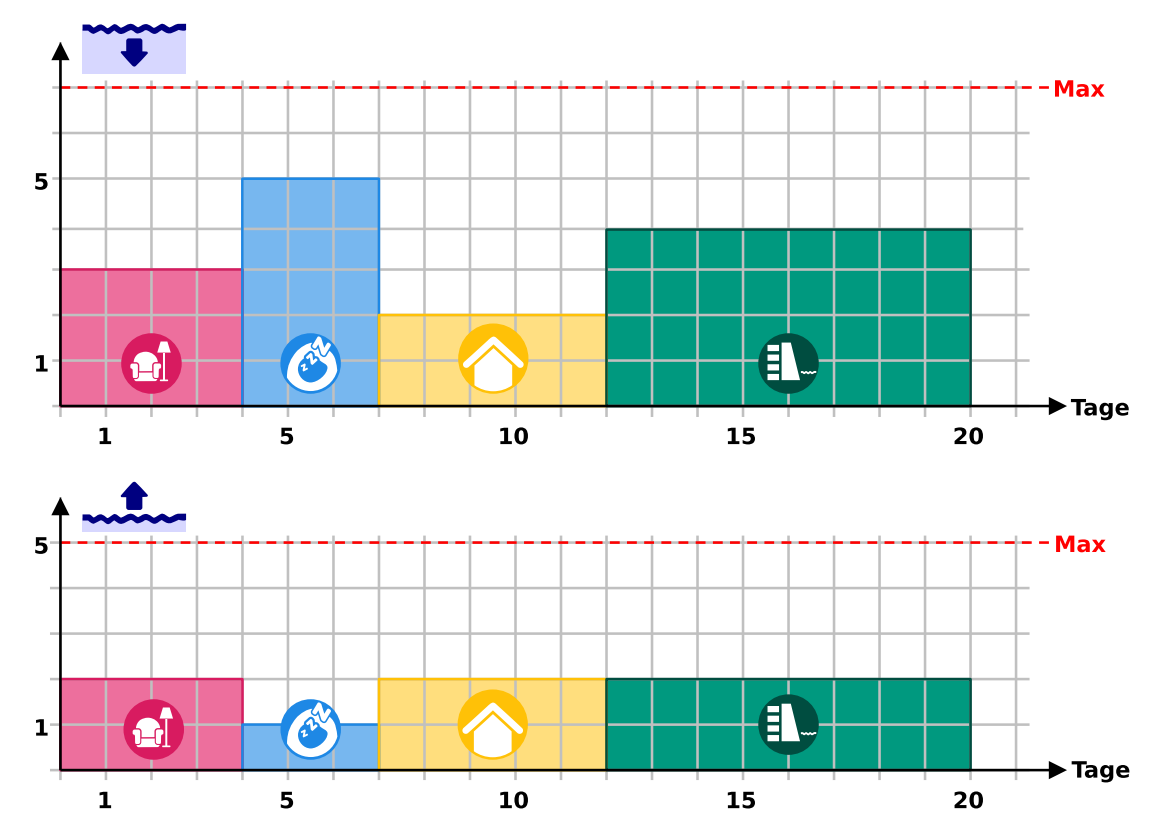

Überlege dir einen Plan, mit dem die Biberburg nach möglichst wenigen Tagen fertig wird. Wie viele Tage sind das?

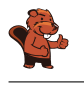

### <span id="page-29-0"></span>22. Ogham

Sue kennt das alte irische Alphabet Ogham. Jeder Buchstabe besteht aus einem oder mehreren Strichen, die entlang einer langen Linie angeordnet sind. Zwei aufeinander folgende Buchstaben werden durch einen Zwischenraum getrennt.

Sue benutzt Ogham als Code. Sie kodiert vier Wörter – ihre liebsten Fruchtsorten: ANANAS, BANANE, MELONE und ORANGE.

Welches Wort passt zu welchem Ogham-Code?

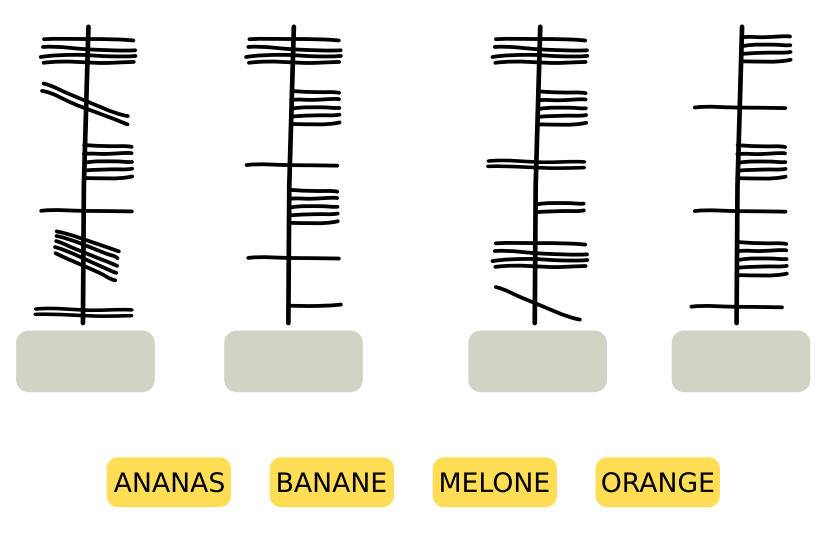

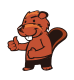

## <span id="page-30-0"></span>23. Wanderungen

Mia mag Wanderurlaube, bei denen sie jede Nacht an einem anderen Ort übernachtet. Für ihren nächsten Urlaub hat Mia eine Karte der Region. Die Karte zeigt Mias Startpunkt **(Fig.**), ihr Ziel  $\geq$  und alle Orte, an denen sie übernachten kann

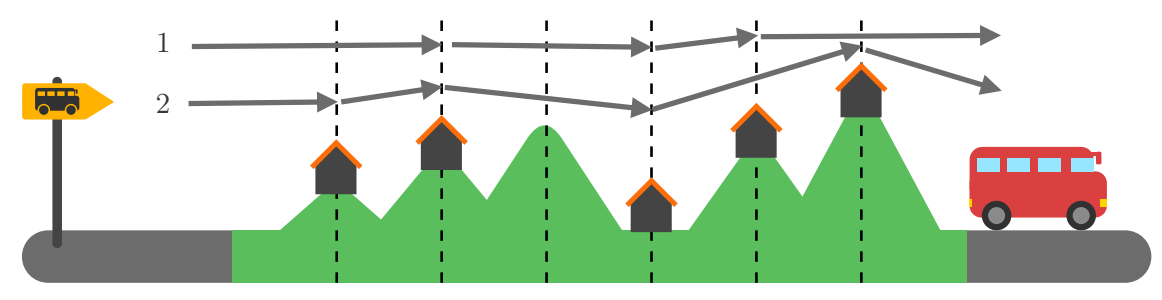

Mia hat die Region mit gestrichelten Linien in Abschnitte eingeteilt. Sie kann immer nur einen oder zwei Abschnitte an einem Tag wandern. Zwei verschiedene Wanderungen, die sie machen kann, hat sie bereits in die Karte eingetragen:

- Wanderung 1 hat drei Übernachtungsorte
- Wanderung 2 hat vier Übernachtungsorte

Mia kann aber noch andere Wanderungen machen.

Wie viele verschiedene Wanderungen kann Mia insgesamt machen? Zähle die Wanderungen 1 und 2 mit.

#### A) 2 Wanderungen

- B) 3 Wanderungen
- C) 4 Wanderungen
- D) 5 Wanderungen
- E) 6 Wanderungen
- F) 7 Wanderungen
- G) 8 Wanderungen

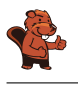

### <span id="page-31-0"></span>24. Go-Bots

Die Go-Bots sind sehr einfache Roboter. Sie fahren über ein Spielbrett mit Feldern.

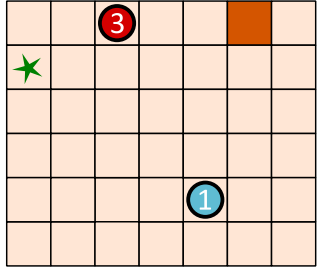

Um sie zu steuern, wählt man zunächst einen der Go-Bots aus. Den schickt man dann mit einem Pfeil-Befehl in eine Richtung: hoch  $\left(\bigstar\right)$ , runter  $\left(\bigstar\right)$ , links  $\left(\bullet\right)$  und rechts  $\left(\bullet\right)$ . Der Go-Bot fährt dann stur geradeaus, bis er direkt vor einem Hindernis oder einem anderen Roboter ankommt. Dort bleibt er stehen, bis er einen neuen Befehl bekommt.

Mit einer geschickten Folge von Befehlen sollst du dafür sorgen, dass Go-Bot  $\bigcirc$  das Ziel  $\bigstar$  erreicht, also genau dort stehen bleibt.

Mit dieser Befehlsfolge erreicht Go-Bot  $\bigoplus$  das Ziel  $\bigstar$ :

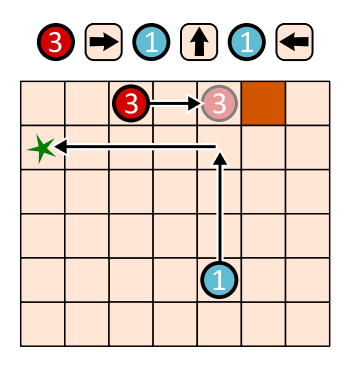

Erstelle eine Befehlsfolge mit vier Pfeilen, mit der Go-Bot  $\bigoplus$  das Ziel  $\bigstar$  erreicht!

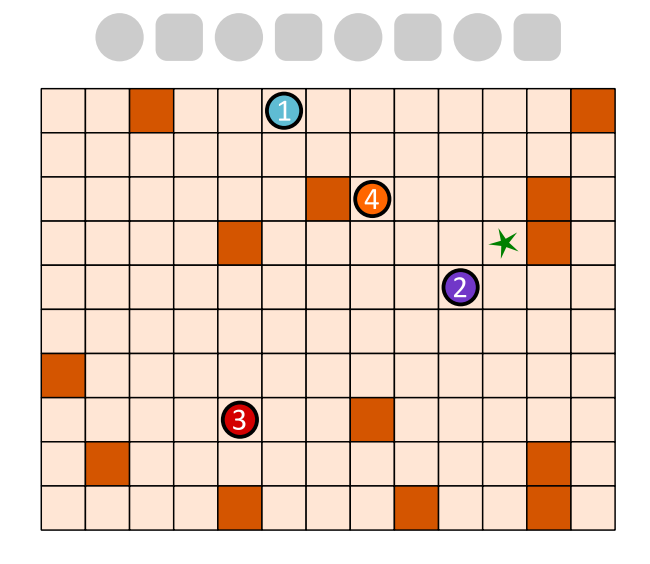

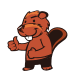

### <span id="page-32-0"></span>25. Emma erledigt

Emma ist zu Hause  $\bigcirc$ . Sie soll drei Aufgaben erledigen und zurückkommen:

- beim Kiosk ein Päckchen abholen,
- $\bullet\,$ auf dem Markt $\color{red}\bullet\,$  Obst kaufen und
- $\bullet\,$  in der Apotheke  $\bullet\,$ ein Medikament besorgen.

Emma weiss nicht, wie lange sie in jedem Geschäft brauchen wird. Aber zumindest ihr Weg soll so kurz wie möglich sein.

Auf einem Plan hat Emma eingetragen, wie viele Minuten sie für die Strecken zwischen einzelnen Orten ihrer Stadt benötigt. Ausserdem hat sie im Plan markiert, welche Strecke sie auf ihrem Weg geht.

Für diesen Weg benötigt Emma insgesamt  $6 + 3 + 7 + 9 + 3 + 6 + 4 = 38$  Minuten.

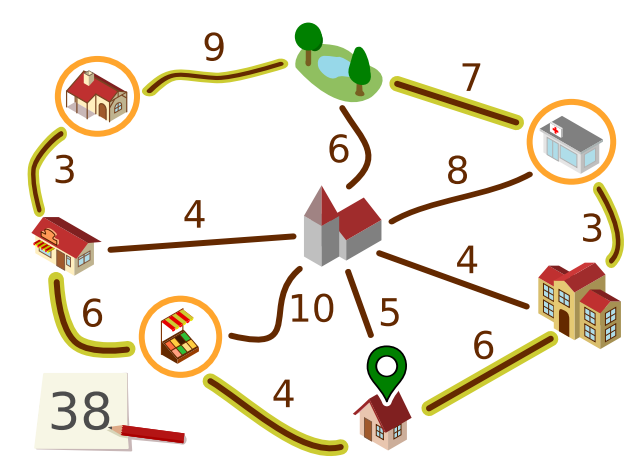

Emma überlegt, ob es noch schneller geht. Vielleicht hilft es, manche Strecken hin und zurück zu gehen?

Bestimme den kürzesten Weg, den Emma gehen kann, um ihre drei Aufgaben zu erledigen.

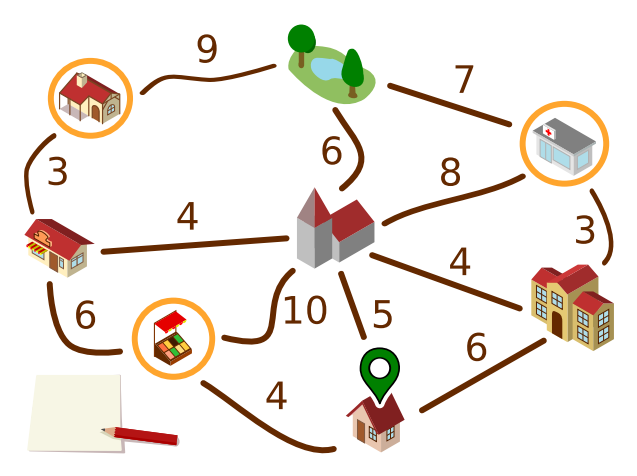

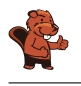

### <span id="page-33-0"></span>26. Zerobots Mission

Zerobot hat einen austauschbaren Treibstofftank. Zerobot bewegt sich damit in einem Raster: nach oben, unten, rechts und links. Bei jeder Bewegung von einem Rasterfeld zum nächsten sinkt der Füllstand des Tanks um 1.

Auf einigen Feldern sind Austauschtanks; die Zahl darauf zeigt den Füllstand an. Wenn Zerobot ein solches Feld erreicht, tauscht er seinen Tank, egal wie voll der ist: Er nimmt den Austauschtank auf, setzt seinen bisherigen Tank auf dem Feld ab und fährt weiter.

Zerobots aktuelle Position und der Füllstand seines Tanks werden im Bild so angezeigt:

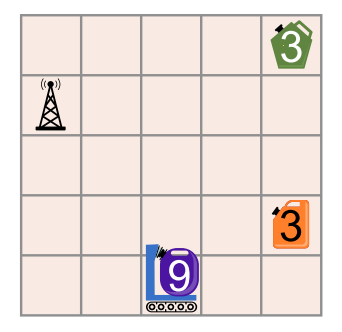

Alarm: Die Tanks sind fehlerhaft und könnten explodieren!

Das ist Zerobots Mission: Er soll so zur Basisstation  $\bigotimes$  fahren, dass am Ende alle Tanks leer sind (Füllstand 0).

Wie muss sich Zerobot bewegen, um seine Mission zu erfüllen?

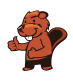

### <span id="page-34-0"></span>27. Brücken bauen!

Auf der Insel ganz links sind Kinder eingezogen. Bianca soll Brücken bauen, über die die Kinder zur Schule auf der Insel ganz rechts gehen können.

Die Insel-Karte zeigt, wie viele Baumstämme es auf jeder Insel gibt. Diese Baumstämme kann Bianca nehmen, um an den Linien Brücken zu bauen. Die Zahl an einer Linie sagt, wie viele Baumstämme dort für eine Brücke benutzt werden. Sobald es zwischen zwei Inseln eine Brücke gibt, kann Bianca darüber gehen und Stämme, die sie noch hat, mitnehmen. Natürlich kann sie jeden Baumstamm nur für eine Brücke benutzen.

Bianca fängt auf er Insel links an. Ihr Ziel ist, möglichst wenige Baumstämme zu benutzen.

An welchen Linien soll Bianca Brücken bauen, damit sie ihr Ziel erreicht?

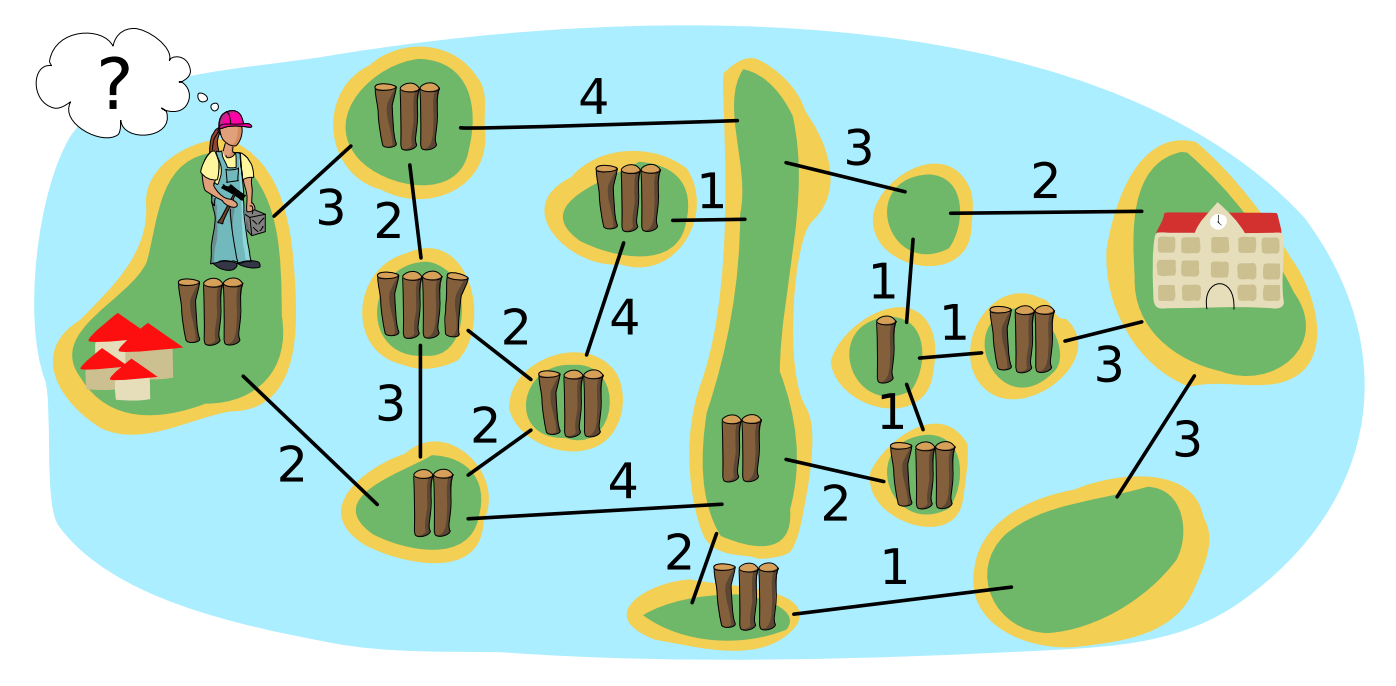

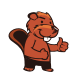

### <span id="page-35-0"></span>28. Postfix-Notation

Ein mathematischer Ausdruck besteht aus . . .

- $\bullet$  ... einem *Operator*:  $+$ ,  $-$ ,  $\cdot$  oder :
- ... und den *Operanden*: Zahlen wie 1, 2, ..., Buchstaben wie a, b, ... oder wieder Ausdrücke wie  $(1 + 2)$ .

Die Struktur eines mathematischen Ausdrucks kann man als Strukturbaum darstellen. Dieses Diagramm aus Operatoren und Operanden wird so gezeichnet: Ein Kringel mit dem Operator wird durch Pfeile mit den Strukturbäumen der Operanden verbunden. Das sind im einfachsten Fall Kringel mit einer Zahl oder einem Buchstaben.

Aus einem Strukturbaum wiederum kann man die Postfix-Notation eines mathematischen Ausdrucks ablesen. In dieser Notation werden für jeden Ausdruck zunächst die Operanden und dahinter der Operator geschrieben.

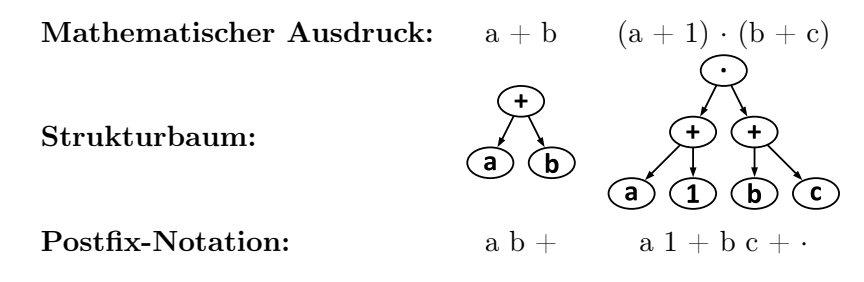

Hier ist die Postfix-Notation eines anderen Ausdrucks:

 $a 1 + b 2 + 25 c : +$ 

Welchen Strukturbaum hat dieser Ausdruck?

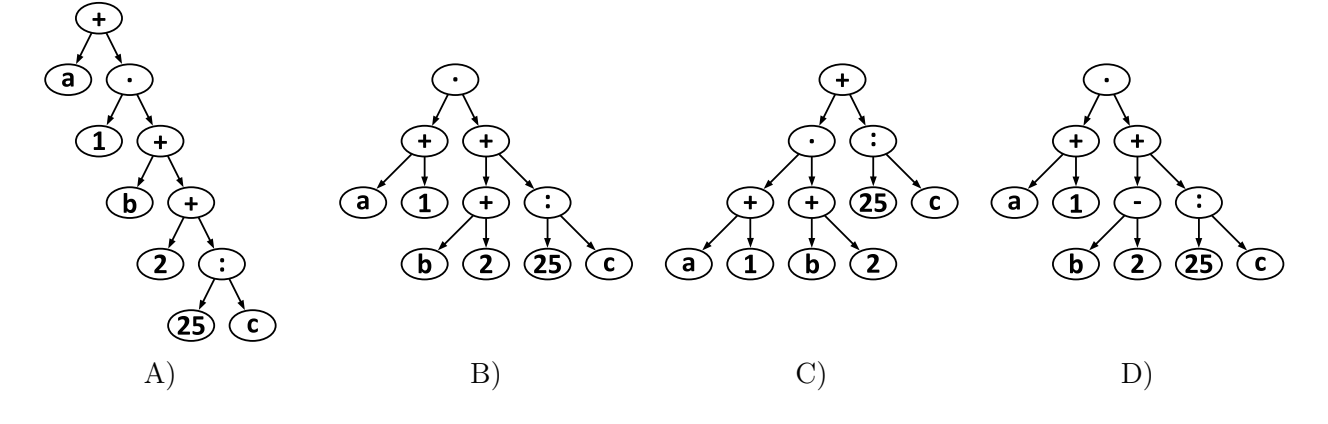

### <span id="page-36-0"></span>29. Ziffernschloss

Bob hat ein Ziffernschloss an seiner Haustür. Um es zu öffnen, muss man einen Zifferncode eingeben. Alle Ziffern im Code müssen verschieden sein. Aktuell hat der Code fünf Stellen und lautet so:

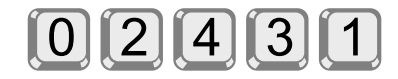

Bob hat sich den Code notiert, aber ein wenig verschleiert:  $n \gg c$  bedeutet, dass links von Ziffer c im Code genau n Ziffern stehen, die grösser sind als c. Zum Beispiel notiert Bob mit

 $1 >> 3$ 

dass links von Ziffer 3 genau eine Ziffer steht (nämlich die 4), die grösser ist als 3. Den aktuellen Zifferncode hat er sich insgesamt so notiert:

 $0 \gg 0$ ;  $3 \gg 1$ ;  $0 \gg 2$ ;  $1 \gg 3$ ;  $0 \gg 4$ 

Ein Code aus nur fünf Ziffern ist Bob zu unsicher. Deshalb überlegt er sich einen neuen Code, aus den Ziffern 0 bis 7. Den neuen Code notiert er sich so:

 $3 \gg 0$ ;  $2 \gg 1$ ;  $4 \gg 2$ ;  $4 \gg 3$ ;  $1 \gg 4$ ;  $1 \gg 5$ ;  $1 \gg 6$ ;  $0 \gg 7$ 

Wie lautet der neue Code?

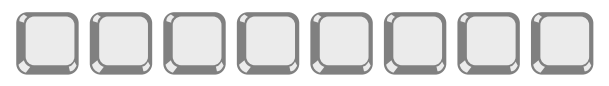

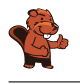

### <span id="page-37-0"></span>30. Domino

Jeder Dominostein hat zwei Felder. Auf jedem Feld sind 1 bis 6 Punkte. Du hast diese acht Steine:

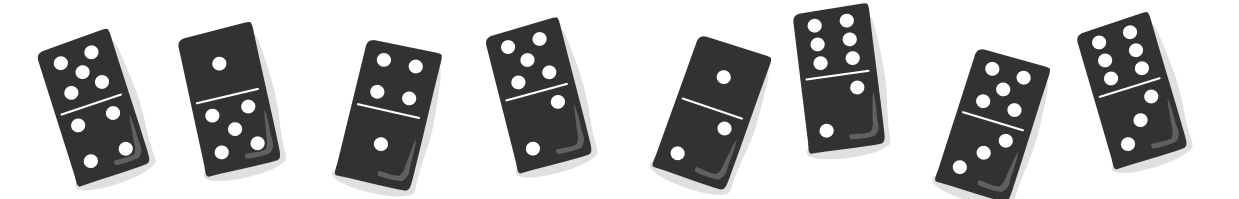

Alle acht Steine sollst du so in eine Reihe legen, dass auf den angrenzenden Feldern zweier benachbarter Steine immer gleich viele Punkte sind.

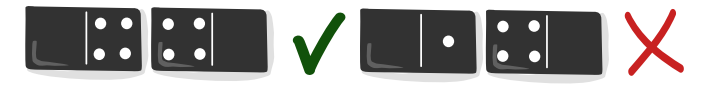

Du kannst mehrere solcher Reihen legen. Es gibt aber Steine, die du auf keinen Fall an den Anfang oder das Ende deiner Reihe legen kannst.

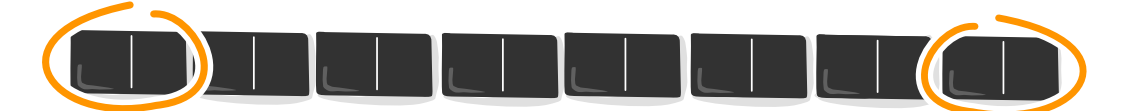

```
Welche Steine sind das?
```
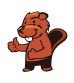

## <span id="page-38-0"></span>31. Anprobieren

Christian braucht neue Hosen. Im Geschäft gibt es seine Lieblings-Hose in sieben Längen und sieben Breiten. Hosen in allen 49 Grössen sind im Regal, nach Länge und Breite sortiert.

Weil Christian seine richtige Grösse nicht weiss, muss er sie durch Anprobieren herausfinden. Bei jeder Anprobe merkt Christian, ob die Hose passt oder ob er eine kürzere, längere, schmalere oder breitere Hose braucht. Damit eine Hose passt, müssen Länge und Breite stimmen.

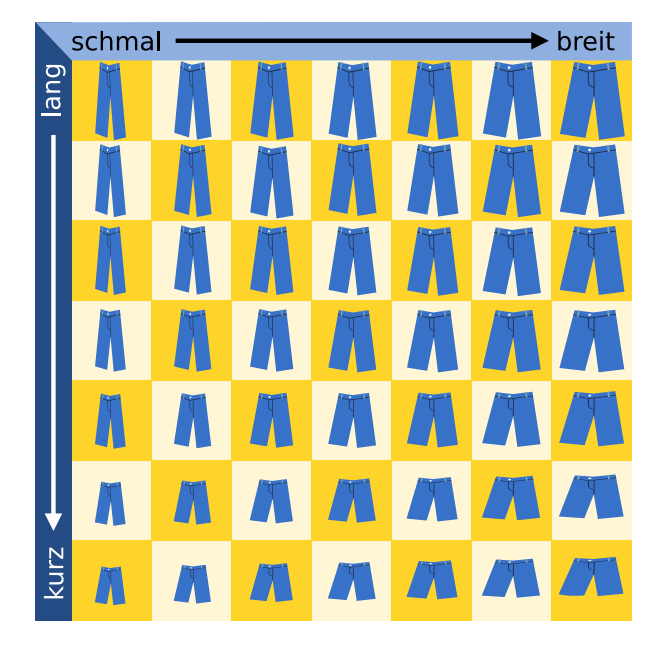

Der Verkäufer stöhnt: Bei 49 Grössen die richtige zu finden – das kann dauern.

Doch Christian ist eine Methode eingefallen, die richtige Grösse in jedem Fall nach möglichst wenigen Anproben zu wissen.

Wie viele Anproben braucht er mit dieser Methode höchstens, bis er die richtige Grösse weiss?

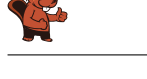

### <span id="page-39-0"></span>32. Konflikt-Detektor

Anna und Ben wollen einen «Konflikt-Detektor» bauen, der anzeigt, ob sie eine unterschiedliche Meinung haben.

Sie verwenden Einheiten, die in zwei Zuständen sein können: Ja und Nein. Zwei Einheiten können mit einem Kabel verbunden werden.

Wenn eine Einheit im

- Zustand Ja ist, sendet sie über alle ausgehenden Kabel ein Signal.
- Zustand Nein ist, sendet sie kein Signal.

Die Kabel werden so eingestellt, dass sie ein Signal als positives (+) oder negatives (–) Signal an die rechts angeschlossene Einheit übermitteln.

Eine angeschlossene Einheit geht in den Zustand Ja, wenn sie mehr positive als negative Signale empfängt, und sonst in den Zustand Nein. Als Eingabe setzt Anna den Zustand der Einheit A und Ben den Zustand der Einheit B.

Zuerst bauen Anna und Sie bemerken, dass die Einheit Z nur dann Ja ist, wenn A Ben diese Maschine: Ja und B Nein ist. Das ist nicht das, was sie wollen.

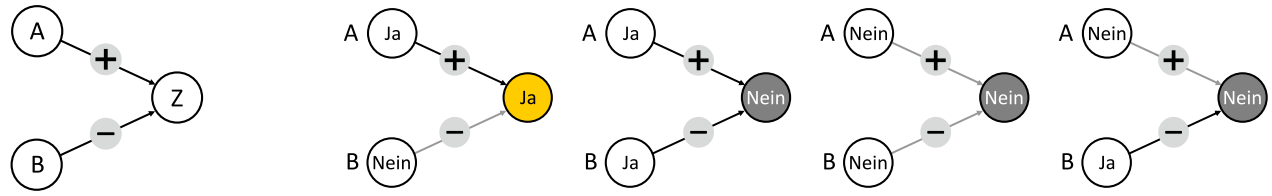

Dann bauen Anna und Ben eine grössere Maschine (unten im Bild) und sind sicher, dass sie der Konflikt-Detektor sein kann: Z soll nur dann Ja sein, wenn A und B in unterschiedlichen Zuständen sind (Ja und Nein bzw. Nein und Ja). Ansonsten soll Z im Zustand Nein sein. Jetzt müssen nur noch die Kabel richtig eingestellt werden.

Stelle für jedes Kabel ein, ob es ein Signal positiv  $(+)$  oder negativ  $(-)$  übermittelt, damit der Konflikt-Detektor korrekt arbeitet.

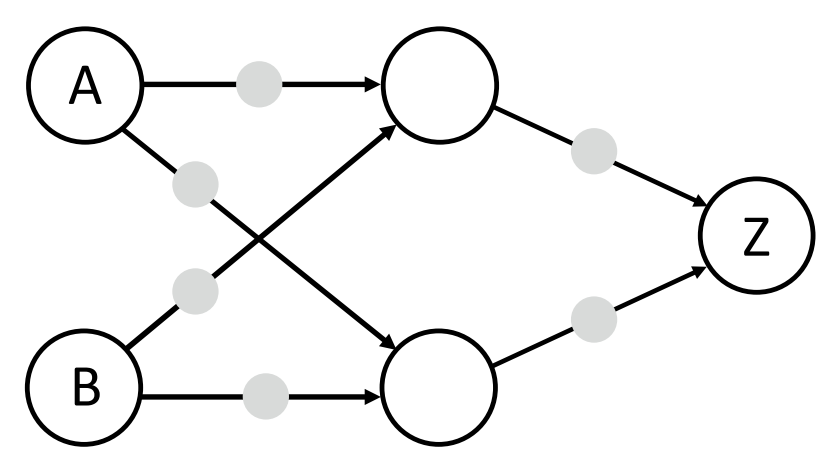

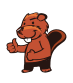

### <span id="page-40-0"></span>33. Rekursiv malen

Tina und Ben helfen bei der Vorbereitung einer Sonderausstellung im Informatik-Museum. Auf den Boden eines Ausstellungsraums sollen sie ein  $16 \times 16$  Meter grosses Bild malen.

Vom Künstler bekommen sie einen Satz Malanweisungskarten in dessen berühmter Malkartensprache, mit Hinweisen zu den Bildelementen, Massen und Drehungen.

Auf manchen Malanweisungskarten sind nummerierte Felder, die auf andere Karten verweisen.

Hier ein Beispiel aus einem früheren Malkartenprojekt. Wenn man diese drei Karten richtig ausführt, entsteht ein Bild des Bibers:

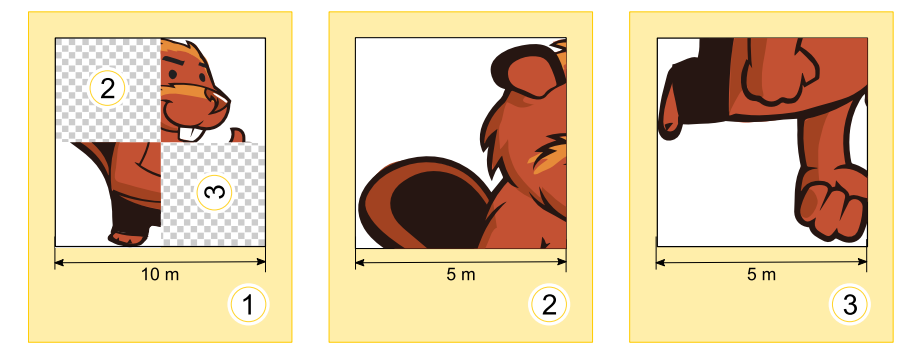

Für die Sonderausstellung bekommen Tina und Ben nun diese zwei Karten:

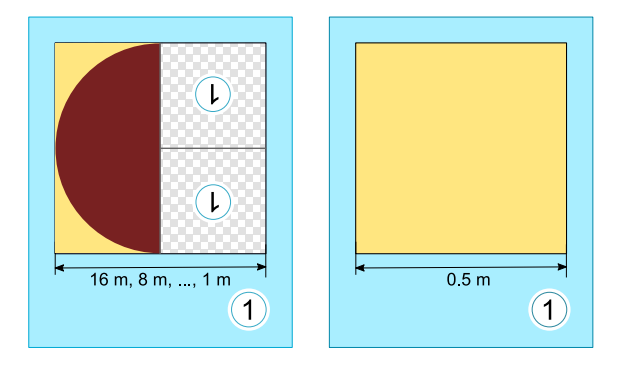

Ben runzelt die Stirn. «Wie soll das gehen? Die linke Karte verweist auf sich selbst, und ausserdem haben beide Karten dieselbe Nummer!» Tina lacht: «Wir kriegen das hin! Zuerst verwenden wir nur die linke Karte. Die rechte Karte wird uns später anweisen, wann wir mit dem Malen aufhören sollen.»

Wie wird der Boden des Ausstellungsraums aussehen?

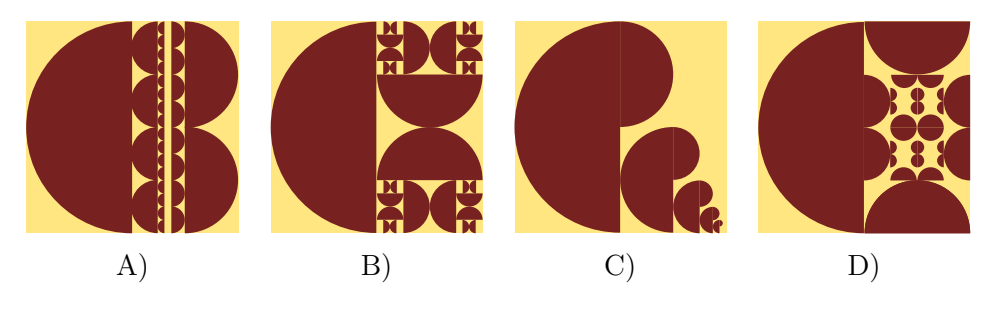

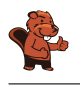

### <span id="page-41-0"></span>34. Zerteile den Code

In einem speziellen Code für Texte wird jeder Buchstabe durch ein Codewort aus den Ziffern 0 bis 9 kodiert. Dabei gilt diese Regel: Kein Codewort darf mit dem Codewort eines anderen Buchstabens beginnen.

Der Buchstabe X wird beispielsweise durch 12 kodiert. Nun kann Y durch 2 kodiert werden, denn 12 beginnt nicht mit 2 (und 2 nicht mit 12). Jetzt kann Z durch 11 kodiert werden; denn weder 12 noch 2 beginnen mit 11 und 11 beginnt weder mit 12 noch mit 2. 21 wäre jedoch nicht als Codewort für Z erlaubt, weil es mit 2, also dem Codewort von Y beginnt.

Das Wort MEMORY wird durch die Ziffernfolge 12112233321 kodiert.

Teile die Ziffernfolge in die Codewörter der einzelnen Buchstaben!

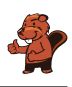

### <span id="page-42-0"></span>A. Aufgabenautoren

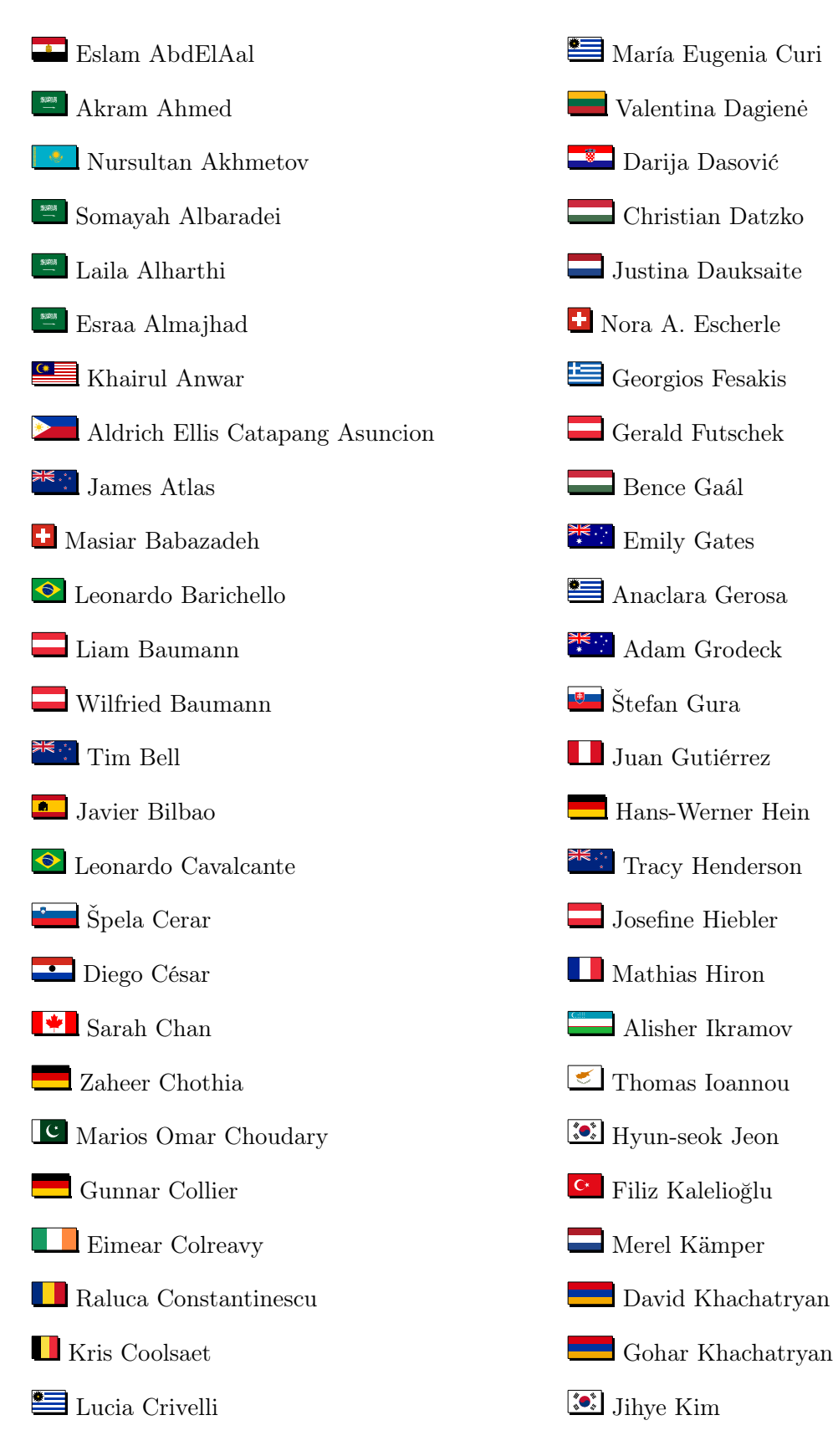

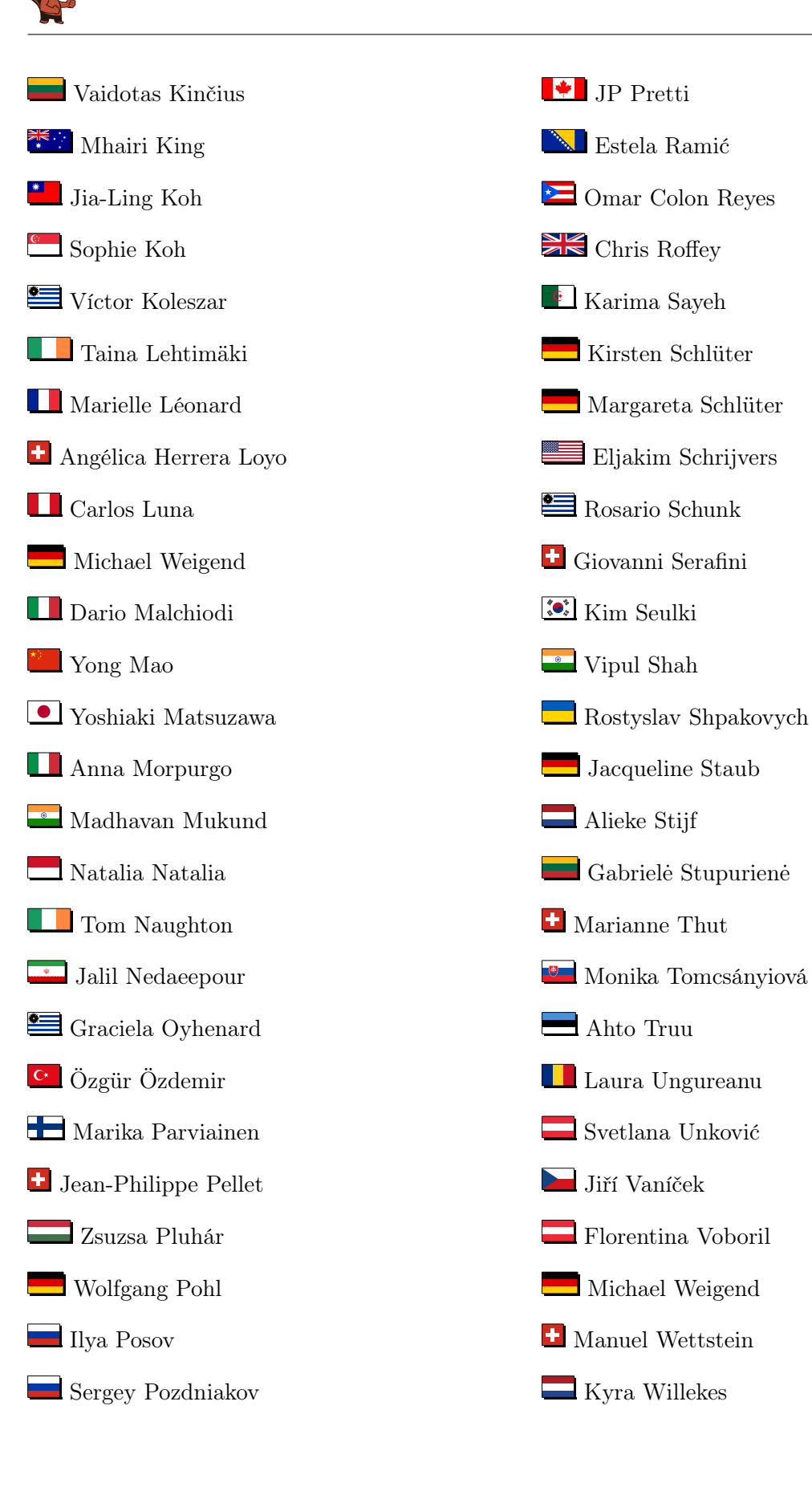

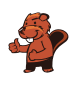

# <span id="page-44-0"></span>B. Akademische Partner

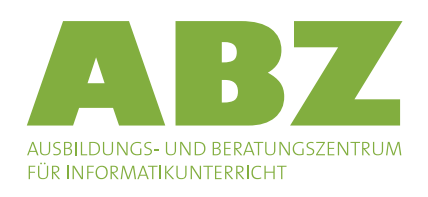

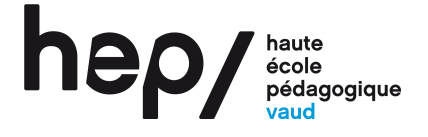

Scuola universitaria professionale della Svizzera italiana

**SUPSI** 

<http://www.abz.inf.ethz.ch/> Ausbildungs- und Beratungszentrum für Informatikunterricht der ETH Zürich.

<http://www.hepl.ch/> Haute école pédagogique du canton de Vaud

<http://www.supsi.ch/home/supsi.html> La Scuola universitaria professionale della Svizzera italiana (SUPSI)

# <span id="page-45-0"></span>C. Sponsoring

### **HASLERSTIFTUNG**

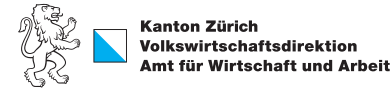

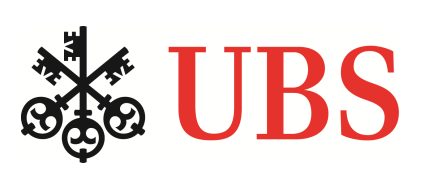

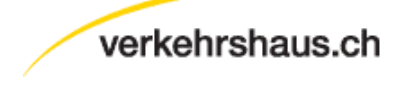

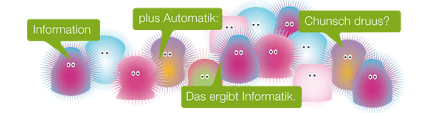

#### <http://www.haslerstiftung.ch/>

Stiftungszweck der Hasler Stiftung ist die Förderung der Informations- und Kommunikationstechnologie (IKT) zum Wohl und Nutzen des Denk- und Werkplatzes Schweiz. Die Stiftung will aktiv dazu beitragen, dass die Schweiz in Wissenschaft und Technologie auch in Zukunft eine führende Stellung innehat.

Standortförderung beim Amt für Wirtschaft und Arbeit Kanton Zürich

<http://www.ubs.com/> Wealth Management IT and UBS Switzerland IT

<http://www.verkehrshaus.ch/>

#### i-factory (Verkehrshaus Luzern)

Die i-factory bietet ein anschauliches und interaktives Erproben von vier Grundtechniken der Informatik und ermöglicht damit einen Erstkontakt mit Informatik als Kulturtechnik. Im optischen Zentrum der i-factory stehen Anwendungsbeispiele zur Informatik aus dem Alltag und insbesondere aus der Verkehrswelt in Form von authentischen Bildern, Filmbeiträgen und Computer-Animationen. Diese Beispiele schlagen die Brücke zwischen der spielerischen Auseinandersetzung in der i-factory und der realen Welt.

senarclens leu+partner strategische kommunikation

<http://senarclens.com/> Senarclens Leu & Partner

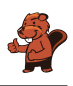

## <span id="page-46-0"></span>D. Weiterführende Angebote

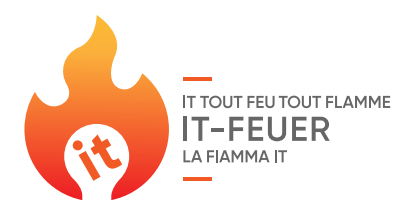

#### Das Lehrmittel zum Informatik-Biber

**Module** Verkehr - Optimieren Musik - Komprimieren Geheime Botschaften - Verschlüsseln Internet - Routing Apps Auszeichnungssprachen

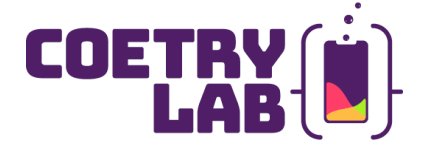

#### IT Feuer: <https://it-feuer.ch/>

In der Schweiz engagieren sich zahlreiche Organisationen für die Nachwuchsförderung in Informatik. Die Initiative «IT-Feuer» möchte diese vorhandenen Kräfte bündeln und einen Beitrag leisten, das Thema in der Öffentlichkeit schweizweit bekannter zu machen. Das IT-Feuer präsentiert eine grosse Palette an Angeboten für Lehrpersonen sowie Schüler\*innen und Schulklassen.

#### <http://informatik-biber.ch/einleitung/>

Das Lehrmittel zum Biber-Wettbewerb ist ein vom SVIA, dem schweizerischen Verein für Informatik in der Ausbildung, initiiertes Projekt und hat die Förderung der Informatik in der Sekundarstufe I zum Ziel.

Das Lehrmittel bringt Jugendlichen auf niederschwellige Weise Konzepte der Informatik näher und zeigt dadurch auf, dass die Informatikbranche vielseitige und spannende Berufsperspektiven bietet.

Lehrpersonen der Sekundarstufe I und weiteren interessierten Lehrkräften steht das Lehrmittel als Ressource zur Vor- und Nachbereitung des Wettbewerbs kostenlos zur Verfügung.

Die sechs Unterrichtseinheiten des Lehrmittels wurden seit Juni 2012 von der LerNetz AG in Zusammenarbeit mit dem Fachdidaktiker und Dozenten Dr. Martin Guggisberg der PH FHNW entwickelt. Das Angebot wurde zweisprachig (Deutsch und Französisch) entwickelt.

#### CoetryLab: <https://www.coetry-lab.org/>

Das Team des CoetryLab möchte Kindern und Jugendlichen den Zugang zum Programmieren und zu Medien ermöglichen. Das CoetryLab soll die Anlaufstelle ausserschulischen Experimentierens und Gestaltens sein und allen die Coding-Welt eröffnen. Eigene Ideen können kreativ umgesetzt und im Team oder alleine Webseiten, Apps, Games und vieles mehr entwickelt werden.

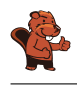

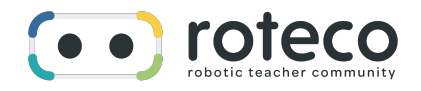

# iLearnlT.ch

#### 010100110101011001001001 010000010010110101010011 010100110100100101000101 001011010101001101010011 0100100101001001001000001

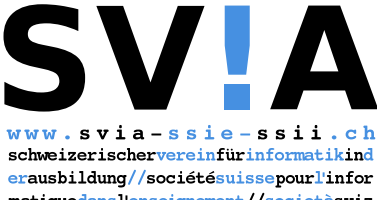

matiquedansl'enseignement//societàsviz zeraperl informaticanell insegnamento

#### Roteco: <https://www.roteco.ch/de/>

Das ROTECO Projekt bildet eine Community für und mit Lehrpersonen, welche Schülerinnen und Schüler auf die digitale Gesellschaft vorbereiten möchten. Lehrpersonen können auf dieser Plattform Erfahrungen austauschen, erhalten Informationen zu den neusten Kursen und Workshops und finden Aktivitäten, welche sich direkt in den Unterricht integrieren lassen.

#### I learn it: <http://ilearnit.ch/>

In thematischen Modulen können Kinder und Jugendliche auf dieser Website einen Aspekt der Informatik auf deutsch und französisch selbständig entdecken und damit experimentieren. Derzeit sind sechs Module verfügbar.

Werden Sie SVIA Mitglied – [http://svia-ssie-ssii.ch/](http://svia-ssie-ssii.ch/svia/mitgliedschaft) [svia/mitgliedschaft](http://svia-ssie-ssii.ch/svia/mitgliedschaft) und unterstützten Sie damit den Informatik-Biber.

Ordentliches Mitglied des SVIA kann werden, wer an einer schweizerischen Primarschule, Sekundarschule, Mittelschule, Berufsschule, Hochschule oder in der übrigen beruflichen Ausund Weiterbildung unterrichtet.

Als Kollektivmitglieder können Schulen, Vereine oder andere Organisationen aufgenommen werden.